# **Core Data Best Practices**

**Session 214**

**Ben Trumbull** Core Data Engineering Manager

These are confidential sessions—please refrain from streaming, blogging, or taking pictures

#### **Today's Roadmap**

- Concurrency
- Nested Contexts
- Performance
- Schema Design
- Search Optimization

### **Topics**

- Using Core Data with multiple threads
- Sharing unsaved changes between contexts
- Debugging performance with Instruments
- Tuning your model
- Improving your predicates

# **Concurrency**

# **Challenges**

- Thread safety
- Transactionality
- Performance

[moc performSelectorOnMainThread: @selector(mergeChangesFromContextDidSaveNotification:) withObject:note waitUntilDone:NO];

• Block support

NSManagedObjectContext -performBlock: NSManagedObjectContext -performBlockAndWait:

#### • Block support

```
NSManagedObjectContext -performBlock:
NSManagedObjectContext -performBlockAndWait:
```
[[NSManagedObjectContext alloc] initWithConcurrencyType:NSMainThreadConcurrencyType]; [moc performBlock:^{ [moc mergeChangesFromContextDidSaveNotification:aNotification];

}];

# **Core Data Concurrency Options**

NSManagedObjectContext -initWithConcurrencyType:

#### **Core Data Concurrency Options**

NSManagedObjectContext -initWithConcurrencyType:

#### Main Thread

NSMainQueueConcurrencyType

User Interface Elements

### **Core Data Concurrency Options**

NSManagedObjectContext -initWithConcurrencyType:

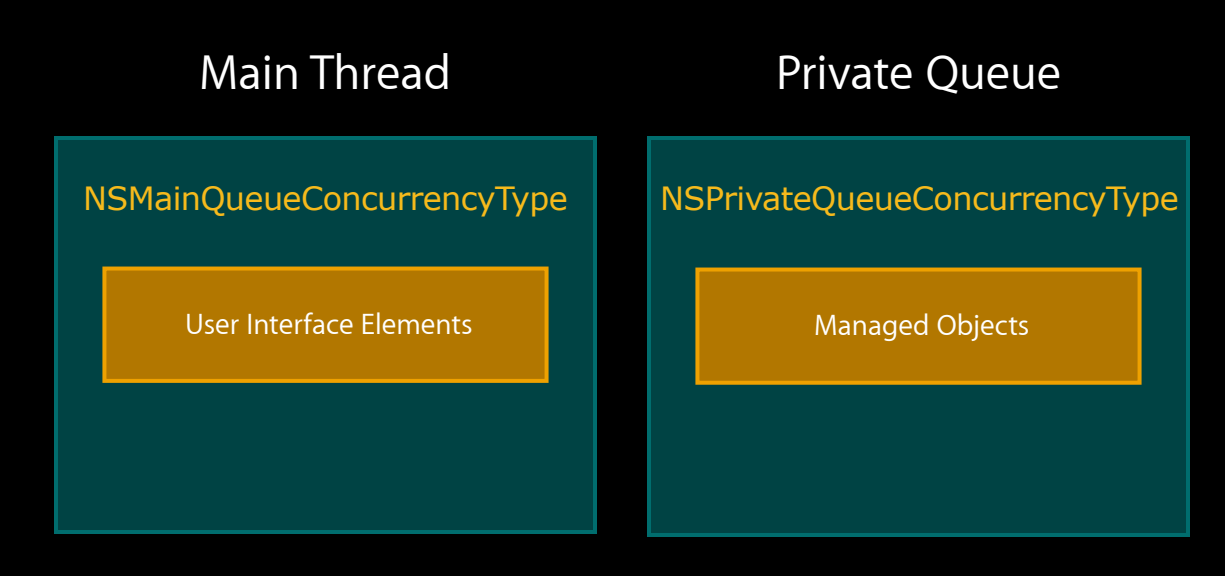

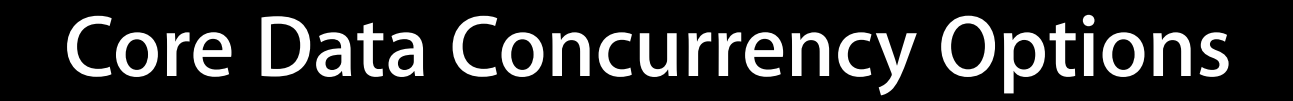

NSManagedObjectContext -initWithConcurrencyType:

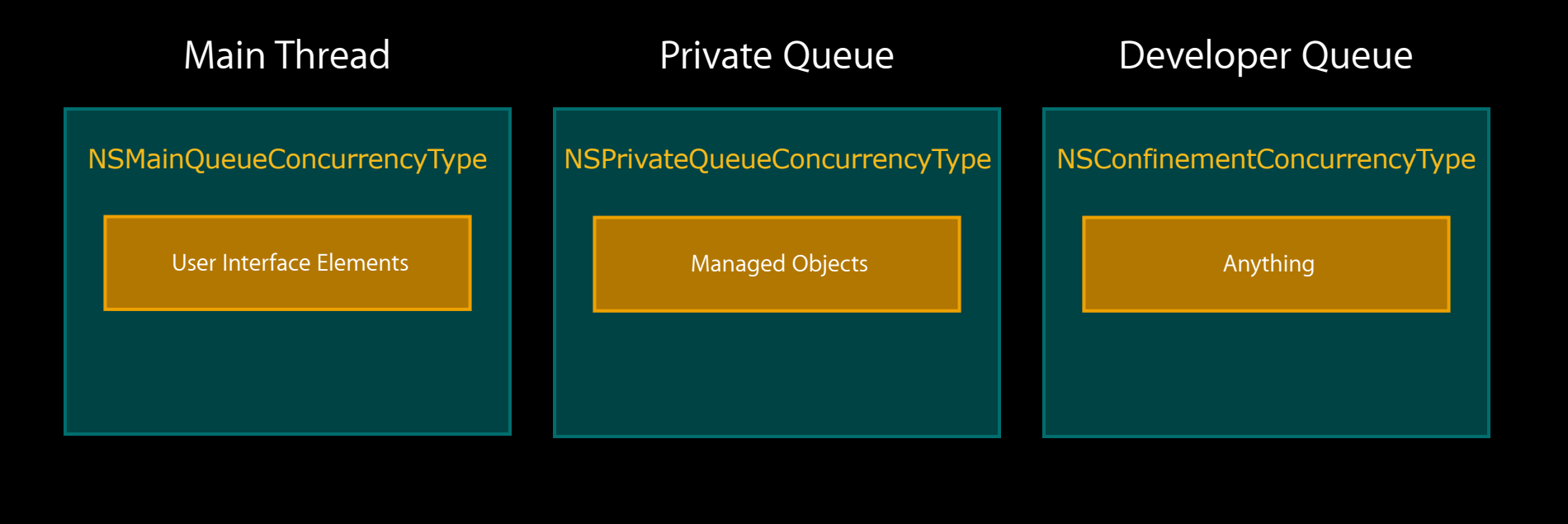

### **NSConfinementConcurrencyType**

- Separate contexts for each thread
- MOCs only used on thread or queue that created them
- Default, legacy option

### **Confinement with Thread or Queue**

- Thread or serialized queue as single control flow
- Serialized dispatch queues
- NSOperationQueue with maximum concurrency one

## **Thread Confinement**

- Safe and efficient for transactions
- Easy to understand
- But harder to manage

#### **Thread Confinement Issues**

- Tracking which context goes with which thread
- Potentially keeping extra threads around
- Main thread behaviors inferred
- User events are runloop driven

#### **NSPrivateQueueConcurrencyType**

- MOC maintains its own serialized queue
- Can only be used on its own private queue
- Use -performBlock: and -performBlockAndWait: from other threads
- Within block use APIs normally

#### **Queue Is Private**

- Do not use dispatch\_get\_current\_queue
- Callback to your own queue with dispatch\_sync
- Capture references in your blocks

#### **Private Queue Advantages**

- MOC responsible for routing blocks to correct queue
- Other threads just call -performBlock:
- Can be created from any other thread
- Idle queues more efficient than extra threads

#### **NSMainQueueConcurrencyType**

- Similar to private queue
- Queue is always the main queue
- Non-main threads must use -performBlock:
- User events driven by main runloop

#### **NSMainQueueConcurrencyType**

- UI and controllers on main thread can use
- Great for receiving results from background
- Always uses main thread behaviors

# **Using Main Queue MOCs**

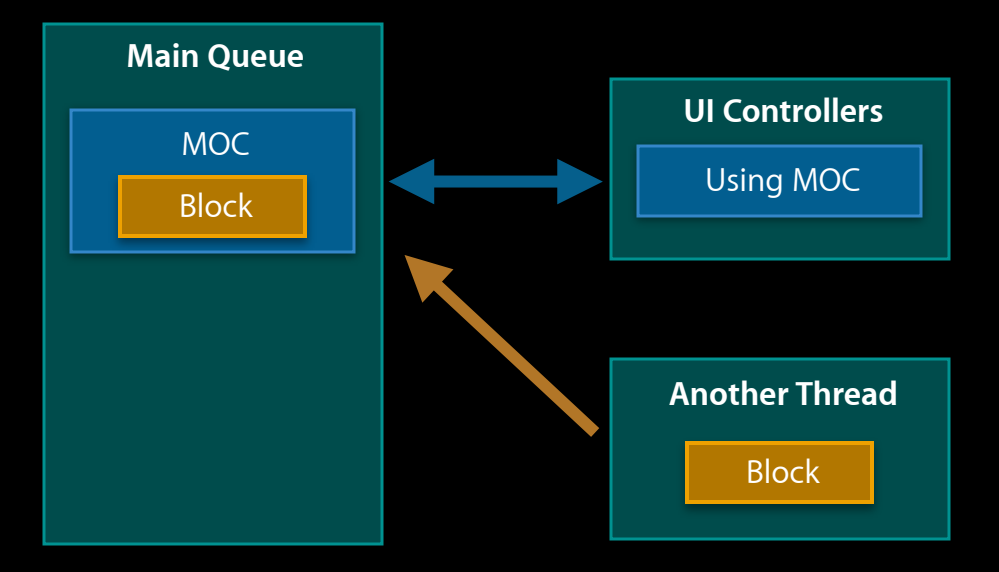

#### **What's a User Event?**

- Automatic as application main event loop
- Provides
	- Change coalescing
	- Delete propagation
	- Undo
	- NSNotifications
- Time in between calls to -processPendingChanges

## **For All Concurrency Types**

- Managed objects owned by their context
- ObjectIDs are safe, immutable value objects
- Retain, release are always thread safe on Core Data objects

#### **Good Times to Pass Updates Around**

- NSManagedObjectContextObjectsDidChangeNotification
- NSManagedObjectContextDidSaveNotification

#### **Refreshing Other MOCs After Save**

mergeChangesFromContextDidSaveNotification:

- You are only responsible for thread safety of receiver
- Core Data handles issues with notification parameter

# **Useful NSManagedObject Methods**

changedValuesForCurrentEvent changedValues committedValuesForKeys

# **Block-Based APIs**

## **Challenges**

- Passing work to other threads
- Demarcating cohesive changes
- Integrating with platform concurrency APIs

### **-performBlock:**

- Asynchronous
- A "user event"
- Convenient autorelease pool
- No support for reentrancy
- Illegal to throw an exception out of your block

# **Recursive performBlock**

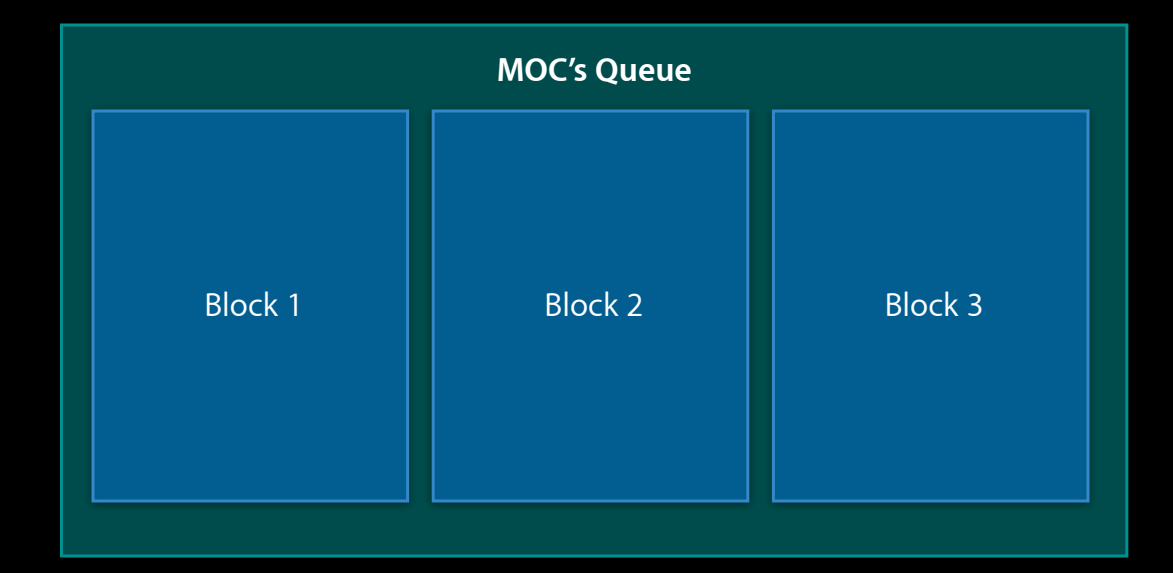

#### **-performBlockAndWait:**

- Synchronous
- Not an event
- No autorelease pool
- Supports reentrancy
- Illegal to throw an exception out of your block

# **Recursive performBlockAndWait**

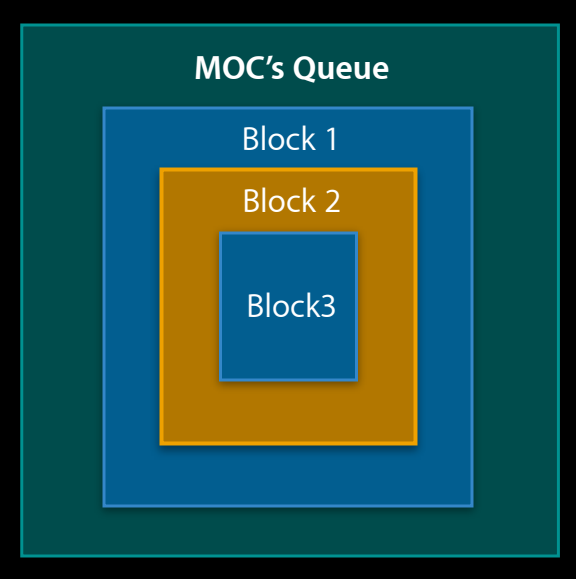

## **NSManagedObjectContext Block APIs**

- Fast
- Lightweight
- Serialized
- Changes scoped by block

#### **Working with Data Between Blocks**

- ObjectIDs often useful
	- Rematerialize into MO with objectWithID:
	- objectWithID will reuse cached data
- Also, okay to retain MOs but not look or use outside block
- Use \_\_block variables
- Remember NSError are autoreleased
#### **Fetching from a Private Queue MOC**

```
__block NSArray* oids = nil;
```

```
[context performAndWait:^(NSManagedObjectContext* moc) { 
  NSError *error = nil; 
 NSArray* results = [mac executeFetchRequest: fr error: &error;
   if (results != nil) {
     oids = [results valueForKey:@"objectID"];
   } else {
     // handle error
   }
}];
```
NSLog(@"retrieved %d items", (int)[oids count]);

### **Coordinating Using Blocks**

```
__block dispatch_queue_t yourQueue;
```

```
[context perform:^(NSManagedObjectContext* moc) { 
    // work
    dispatch_sync(yourQueue, ^(){
         // callback work 
    });
}];
```
#### **Coordinating Using Semaphores**

```
__block dispatch_semaphore_t waiter = dispatch_semaphore_create(0);
```

```
[context perform:^(NSManagedObjectContext* moc) {
    // work
    dispatch_semaphore_signal(waiter);
}];
```
dispatch\_semaphore\_wait(waiter, yourtimeout);

## **Interfacing with libdispatch**

- Create a dispatch group
- Call dispatch\_group\_enter
- Worker block call dispatch\_group\_leave
- Use dispatch\_group\_wait and dispatch\_group\_notify normally

## **Coordinating Using Groups**

```
__block dispatch_group_t group = dispatch_group_create();
```

```
dispatch_group_enter(group);
```

```
[context perform:^(NSManagedObjectContext* moc) { 
     // work
     dispatch_group_leave(group);
}];
```
dispatch\_group\_wait(group, yourtimeout);

# **Nested Contexts**

# **Challenges**

- Sharing unsaved changes
- Asynchronous saving

#### **Nested Contexts**

- Parent context acts like a persistent store for the child
- Children see state as it is in the parent
- Children inherit unsaved changes from parent
- Children marshal their saves in memory to the parent

## **Nested Contexts**

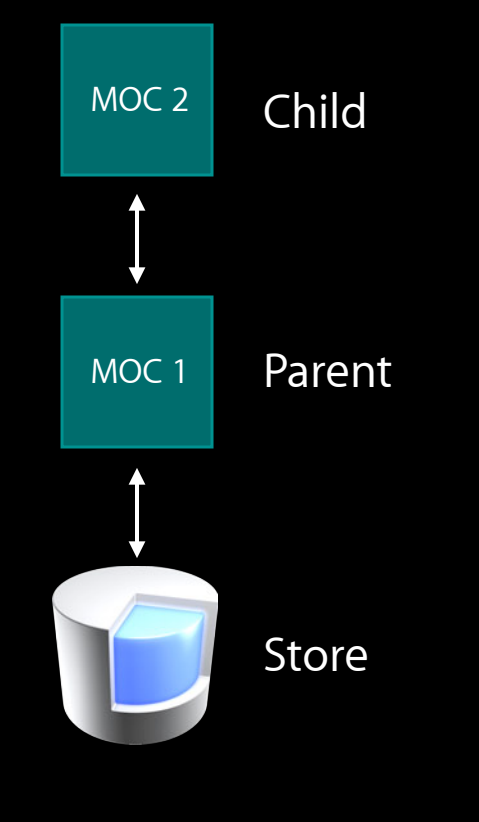

## **Why Use Nested Contexts?**

- Sharing unsaved changes between MOCs
- Asynchronous saves
- Inheriting changes in a detail inspector

## **Sharing Unsaved Changes**

- Push to parent context with save
- Pull in peer contexts
	- Fetching
	- Merging
	- Refreshing

## **Asynchronous Save**

- Save child
- Asynchronously ask parent to save
- Changes not written to disk until root parent saves

#### **Asynchronous Save**

```
NSManagedObjectContext *child, *parent;
 parent = [[NSManagedObjectContext alloc] 
               initWithConcurrencyType:NSPrivateQueueConcurrencyType];
 [child setParentContext:parent];
 // ...
 [child save:&error]; 
 [parent performBlock:^{
     [parent save:&parentError];
}];
```
## **Inheriting Changes in Detail Inspector**

- Create a child context
- Save pushes changes into parent
- Fetch incorporates unsaved changes in parent
- Toss child context to cancel detail changes

### **Things to Remember**

- Saving only pushes changes up one level
- Fetching pulls data through all levels
- -objectWithID: pulls fewest levels necessary
- Parent contexts must adopt a queue type

### **Child MOCs Depend on Their Parents**

- Parent context must not block upon children
- Children MOCs can performAndWait on parent
- Parents cannot performAndWait on children
- Requests flow up the tree of MOCs
- Results flow down from the parent

# **Performance**

**Session 214 Melissa Turner** Sr Core Data Engineer

These are confidential sessions—please refrain from streaming, blogging, or taking pictures

# **Recognizing problems**

- Environment
- Application should do
- Application does do

# **Recognizing problems**

- Environment
- Application should do
- Application does do

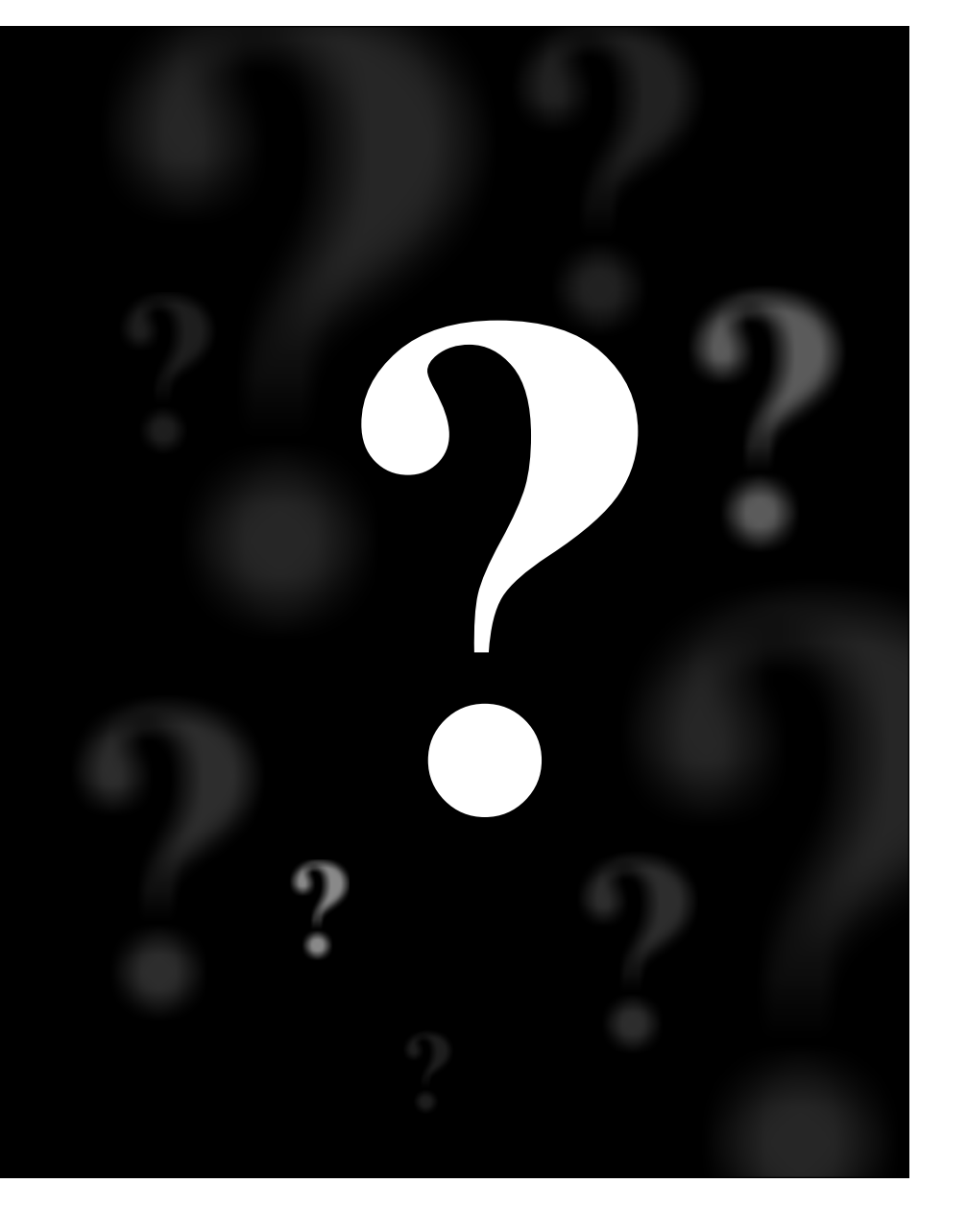

## **Environment**

- Test on your minimal configuration
- Design for environment
	- Network
- Sufficient vs optimal

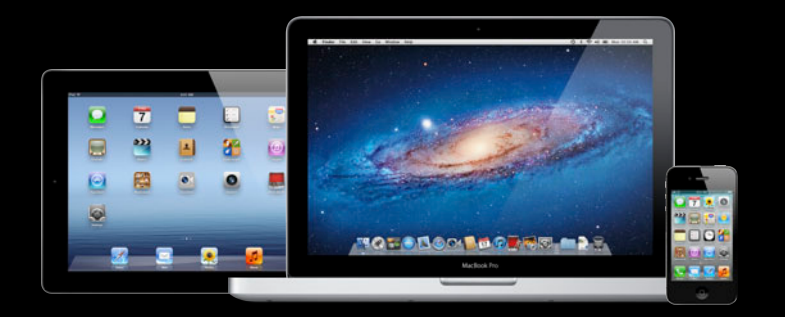

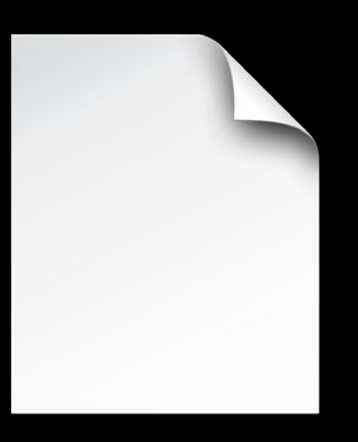

File Access

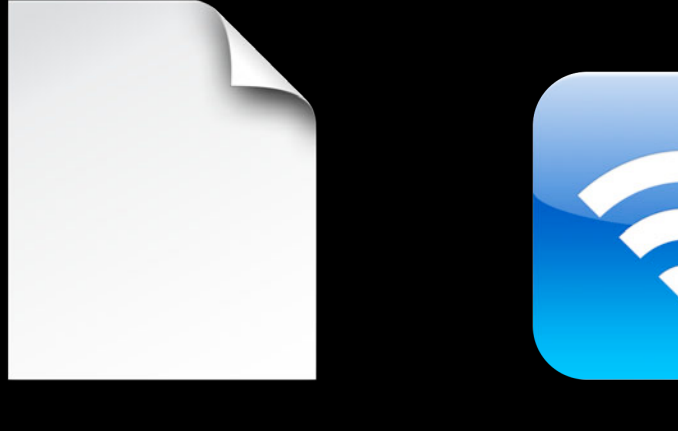

File Access

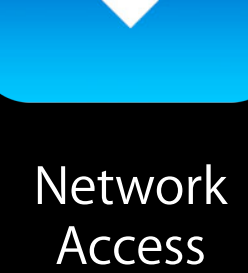

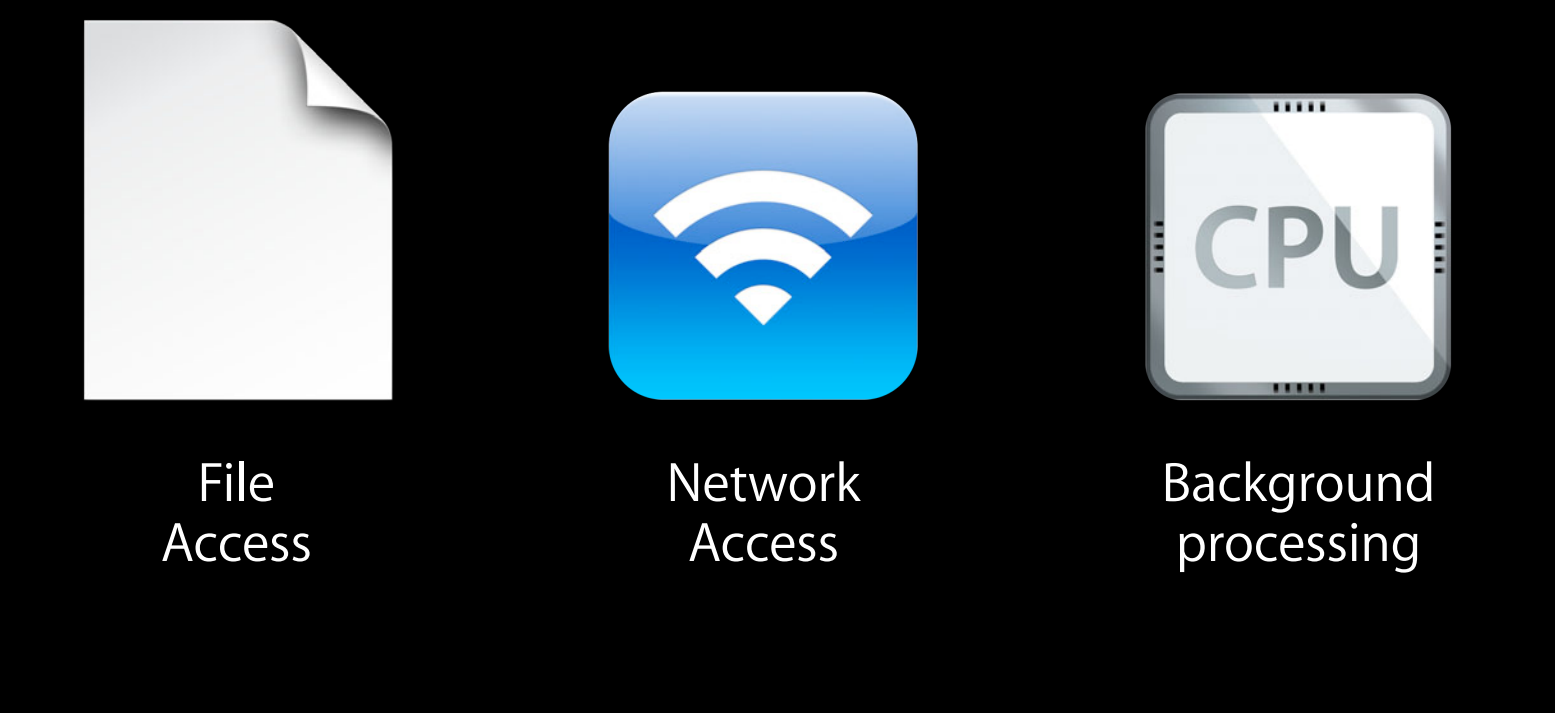

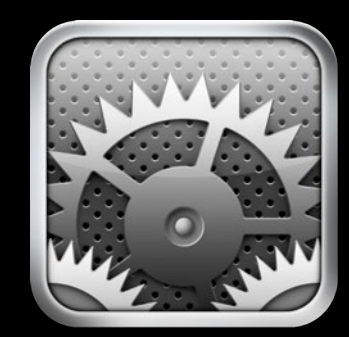

Updates

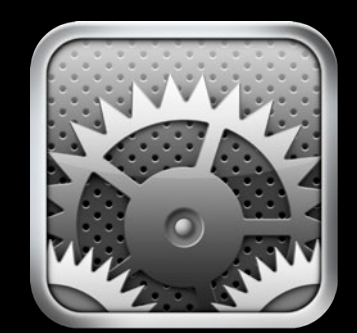

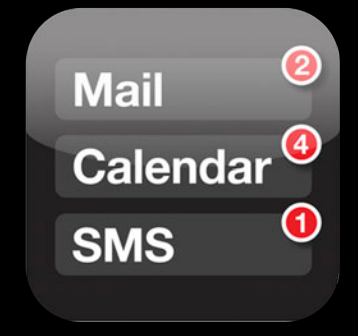

Updates **Notifications** 

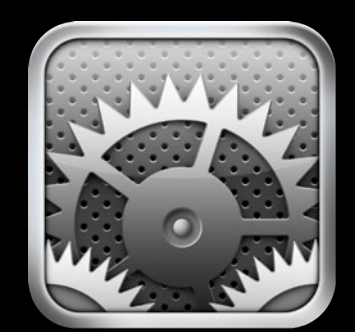

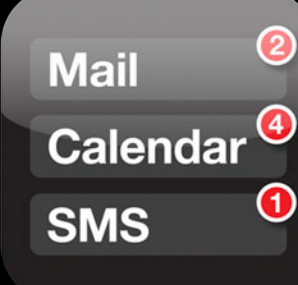

Updates Notifications

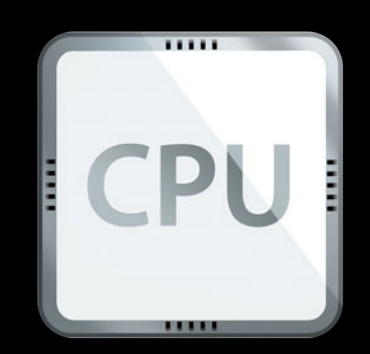

Background<br>Processing

### **Measure, measure, measure Does**

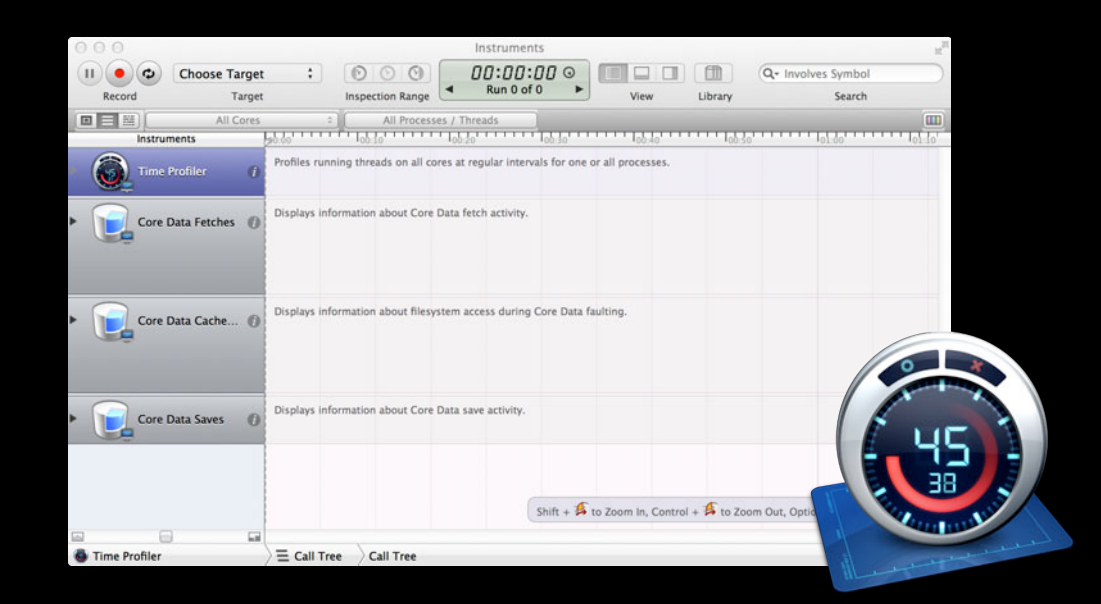

Time Profiler

#### **Measure, measure, measure Does**

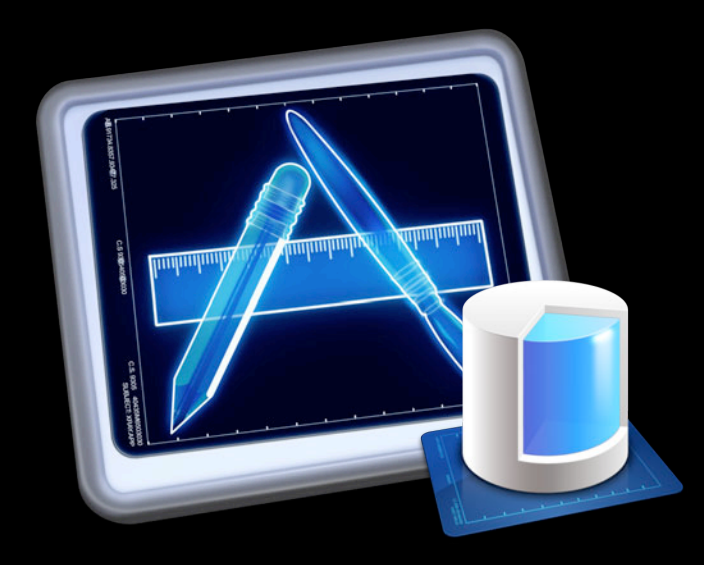

Core Data Template

#### **Measure, measure, measure Does**

Terminal - tcsh  $-200\times38$ 

[abbadon:Xcode4/Products/Debug] melissa% ./otest -com.apple.CoreData.SQLDebug 1 -SenTest TestComplexSQLiteStore E 2012-06-08 14:14:30.963 otest[9382:303] Test suite will be: TestComplexSQLiteStore Test Suite 'TestComplexSQLiteStore' started at 2012-06-08 21:14:30 +0000 Test Case '-[TestComplexSQLiteStore test01StoreCreationSaveMigrationAndBaseState]' started. 2012-06-08 14:14:31.356 otest[9382:303] CoreData: annotation: Connecting to sqlite database file at "/var/folders/2s/rqr6xj0n4gvgrmng17\_xk\_h40000gn/T//CoreDataUnitTests/testTempStore-06-08-12-02-14xm2  $9ss"$ 2012-06-08 14:14:31.357 otest [9382:303] CoreData: annotation: creating schema.

2012-06-08 14:14:31.357 otest [9382:303] CoreData: sql: pragma page\_size=512

2012-06-08 14:14:31.357 otest [9382:303] CoreData: sql: pragma auto\_vacuum=2

2012-06-08 14:14:31.359 otest [9382:303] CoreData: sql: BEGIN EXCLUSIVE

2012-06-08 14:14:31.359 otest[9382:303] CoreData: sql: SELECT TBL\_NAME FROM SQLITE\_MASTER WHERE TBL\_NAME = 'Z\_METADATA'

2012-06-08 14:14:31.360 otest[9382:303] CoreData: sql: CREATE TABLE ZINFO ( Z\_PK INTEGER PRIMARY KEY, Z\_ENT INTEGER, Z\_OPT INTEGER, ZPROJECT INTEGER, ZCHECKSUM FLOAT, ZLASTUPDATED TIMESTAMP, ZTRANSFOR MEDDATA BLOB, ZDATABLOB BLOB )

2012-06-08 14:14:31.361 otest [9382:303] CoreData: sql: CREATE INDEX ZINFO\_ZPROJECT\_INDEX ON ZINFO (ZPROJECT)

2012-06-08 14:14:31.361 otest[9382:303] CoreData: sql: CREATE TABLE ZPERSON ( Z\_PK INTEGER PRIMARY KEY, Z\_ENT INTEGER, Z\_OPT INTEGER, ZMINOR INTEGER, ZEMPLOYEEID INTEGER, ZMANAGER INTEGER, ZPROFILE IN TEGER, ZRESPONSIBLEFOR INTEGER, Z4DEPENDANTS INTEGER, ZSALARY FLOAT, ZNAME VARCHAR )

-com.apple.CoreData.SQLDebug 1 (or 3)

**Measure twice. Cut once.**

## **The Target—Table Views**

- Easy to visualize
	- Too much data
	- Too little data
	- Badly formed data
- Lessons are generally applicable
- Disclaimer

**In the Beginning…**

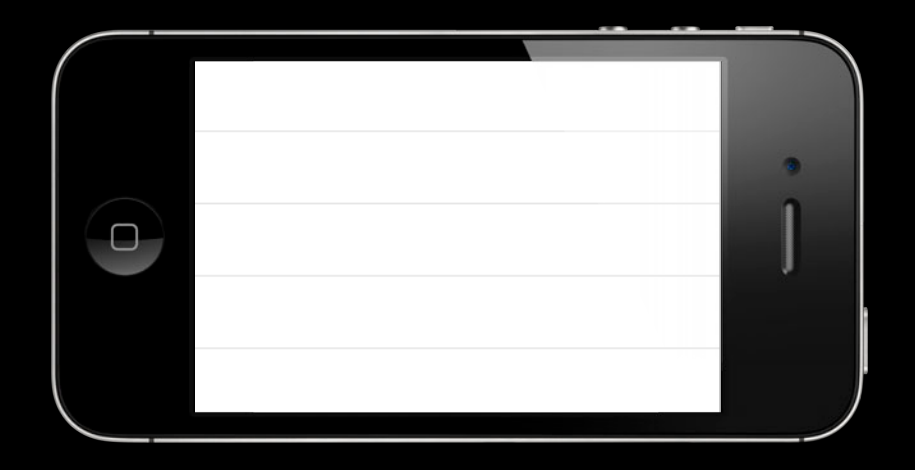

# **Schema Version 1**

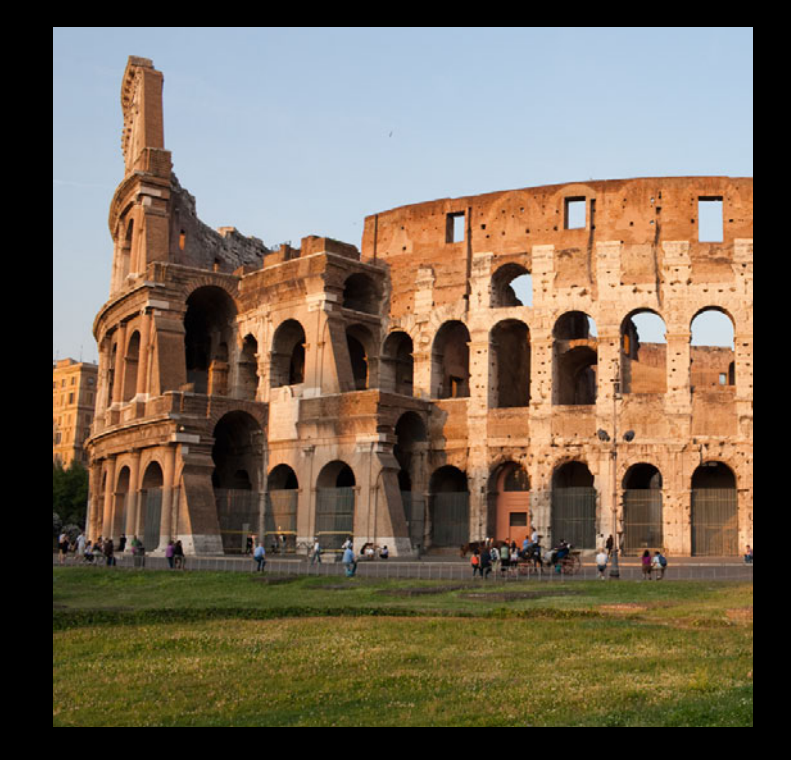

## **Schema Version 1**

# Rome vacation

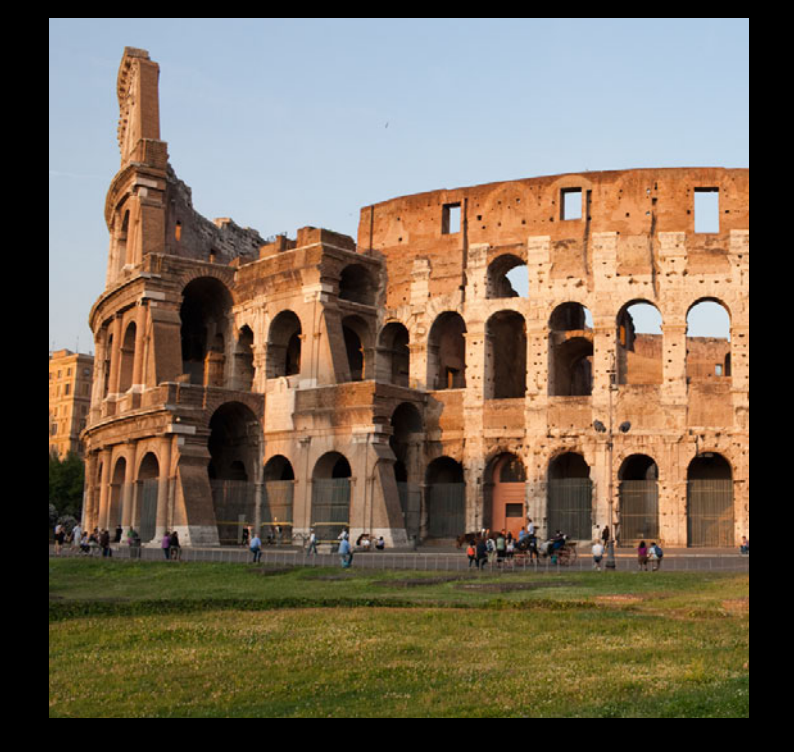
### Colosseum Architecture

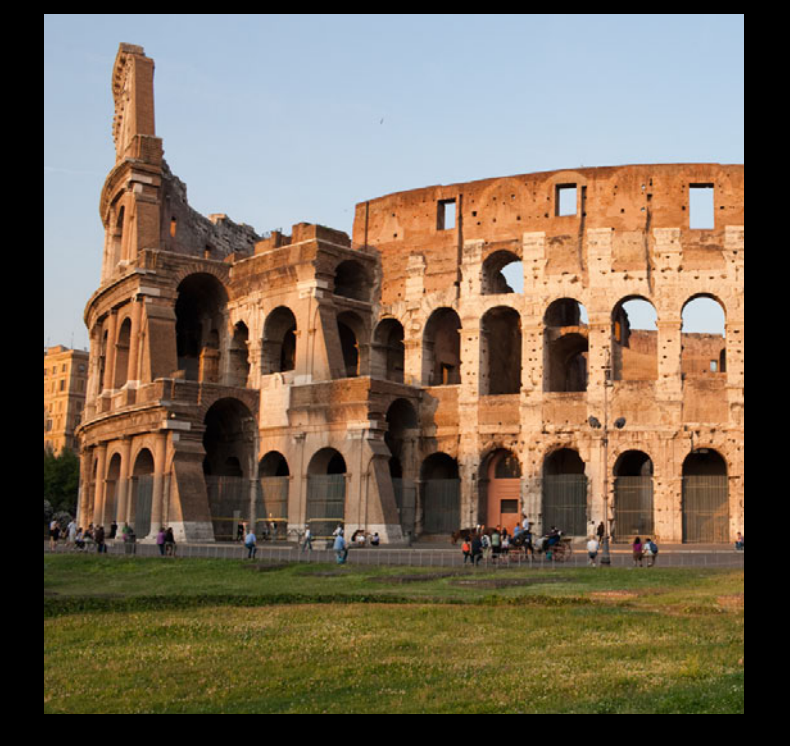

## Rome vacation Colosseum Architecture

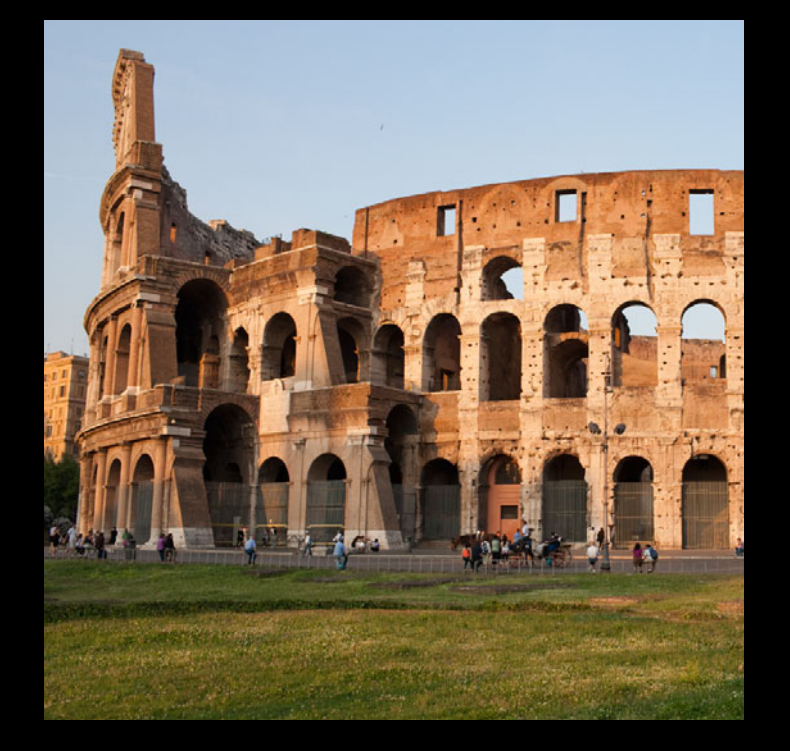

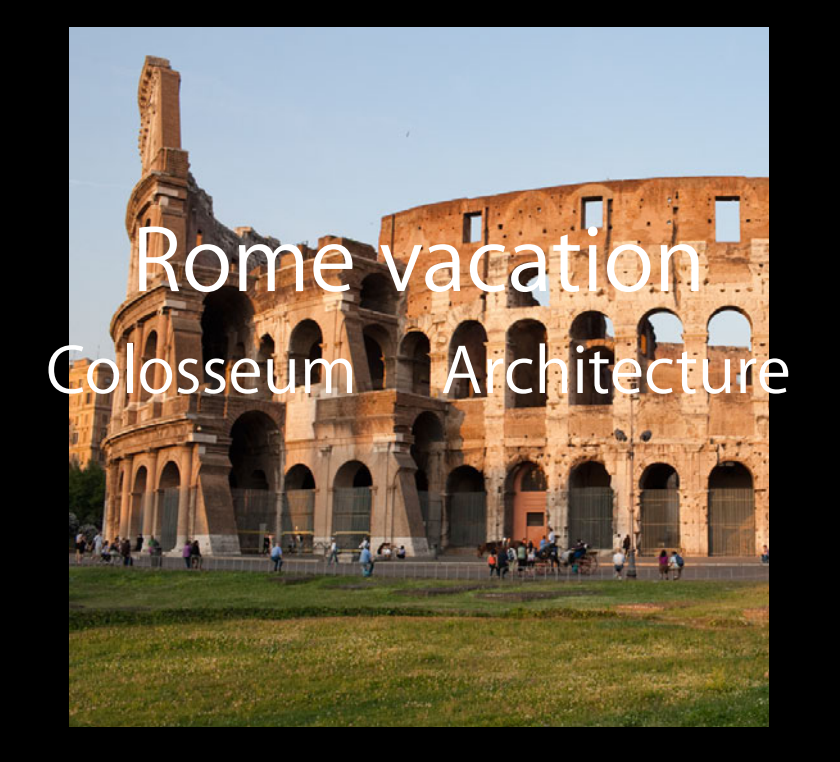

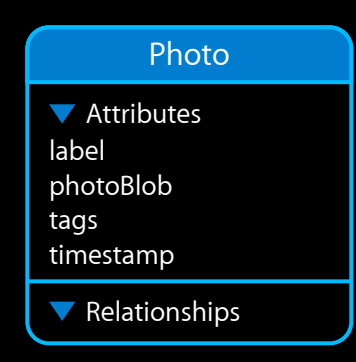

## *Demo* **Not fast, ergo furious**

- Batching
- Fetch limits and offsets
- Predicates
- Grouping
- Aggregates

- Batching
- Fetch limits and offsets
- Predicates
- Grouping
- Aggregates

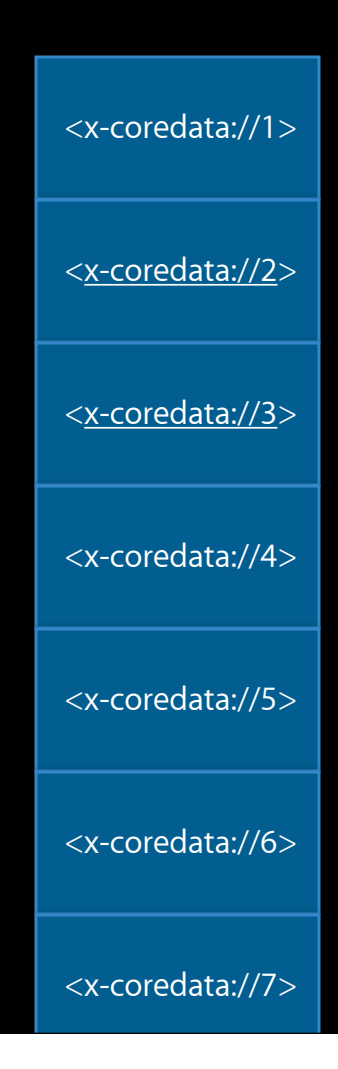

- Batching
- Fetch limits and offsets
- Predicates
- Grouping
- Aggregates

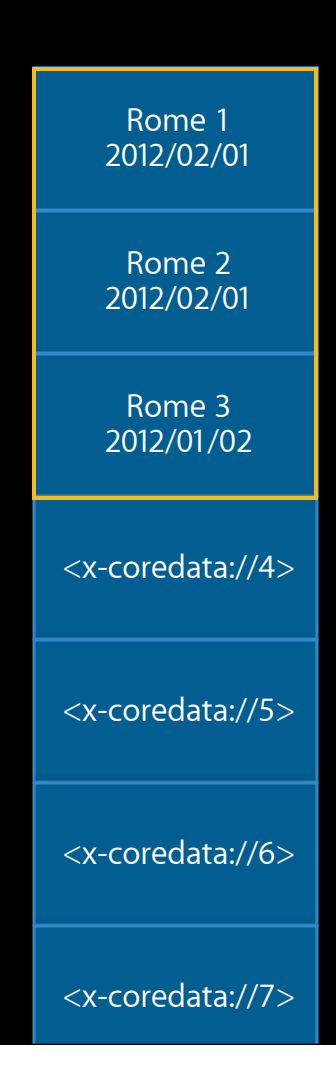

- Batching
- Fetch limits and offsets
- Predicates
- Grouping
- Aggregates

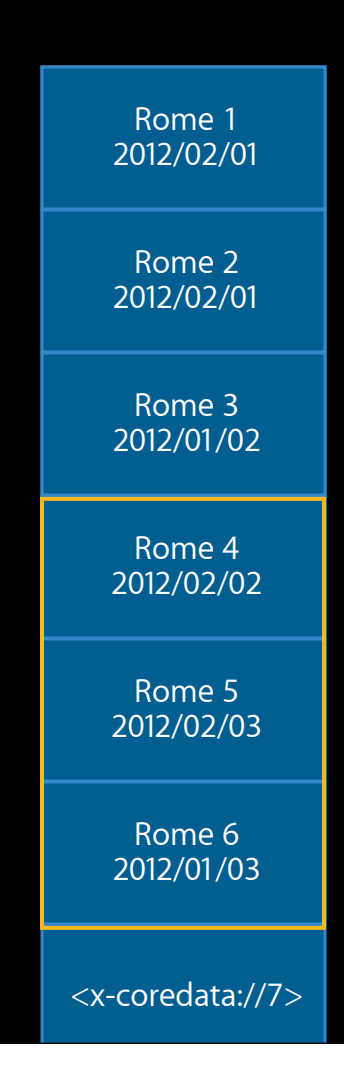

- Batching
- Fetch limits and offsets
- Predicates
- Grouping
- Aggregates

- Batching
- Fetch limits and offsets
- Predicates
- Grouping
- Aggregates

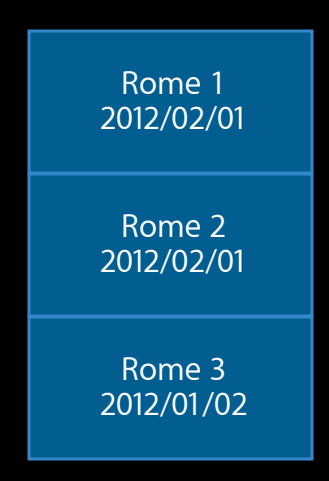

- Batching
- Fetch limits and offsets
- Predicates
- Grouping
- Aggregates

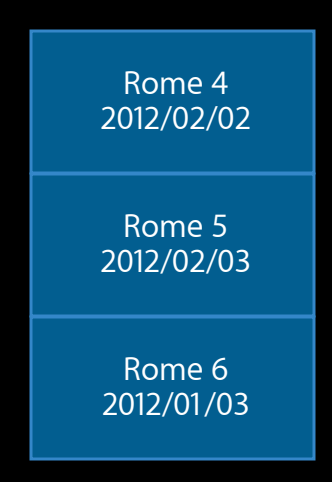

- Batching
- Fetch limits and offsets
- Predicates
- Grouping
- Aggregates

- Batching
- Fetch limits and offsets
- Predicates
- Grouping
- Aggregates

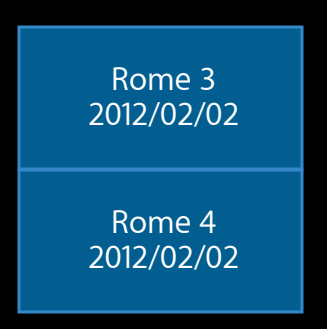

# **Schema Design and Optimization**

**There is no one true schema**

### **Build a solid foundation Designing Your Schema**

- Application concept will drive UI
- UI will drive schema
- No one true schema

## **Eliminate data duplication Normalization**

- Reduce possibility of skew
- Minimize storage space
- Minimize memory usage
- Faster searching

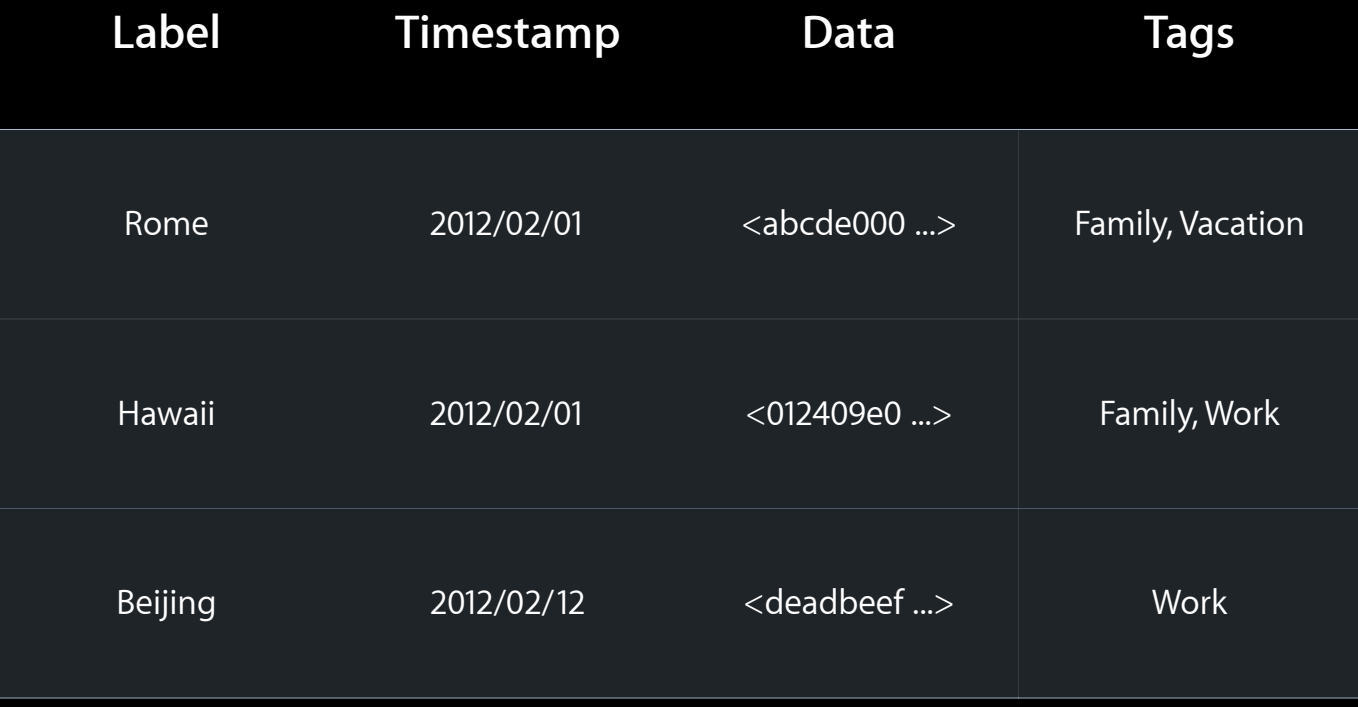

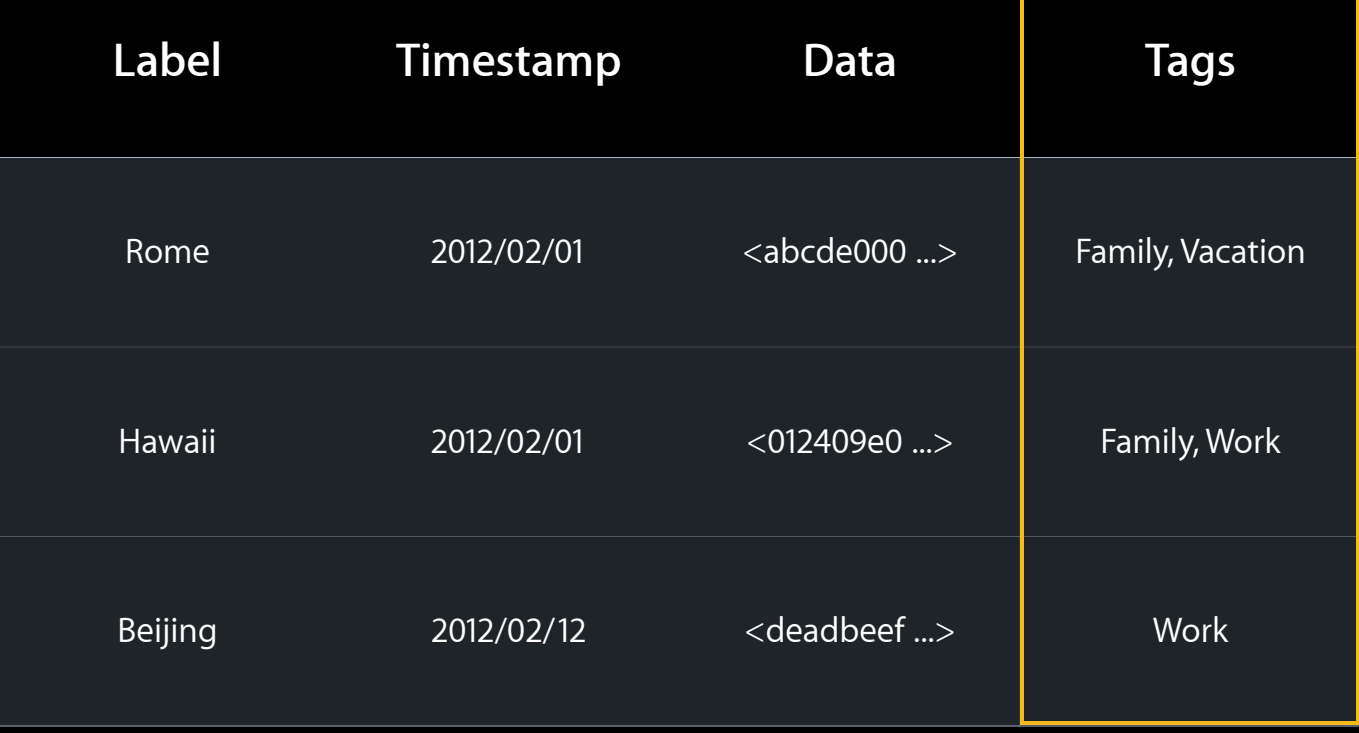

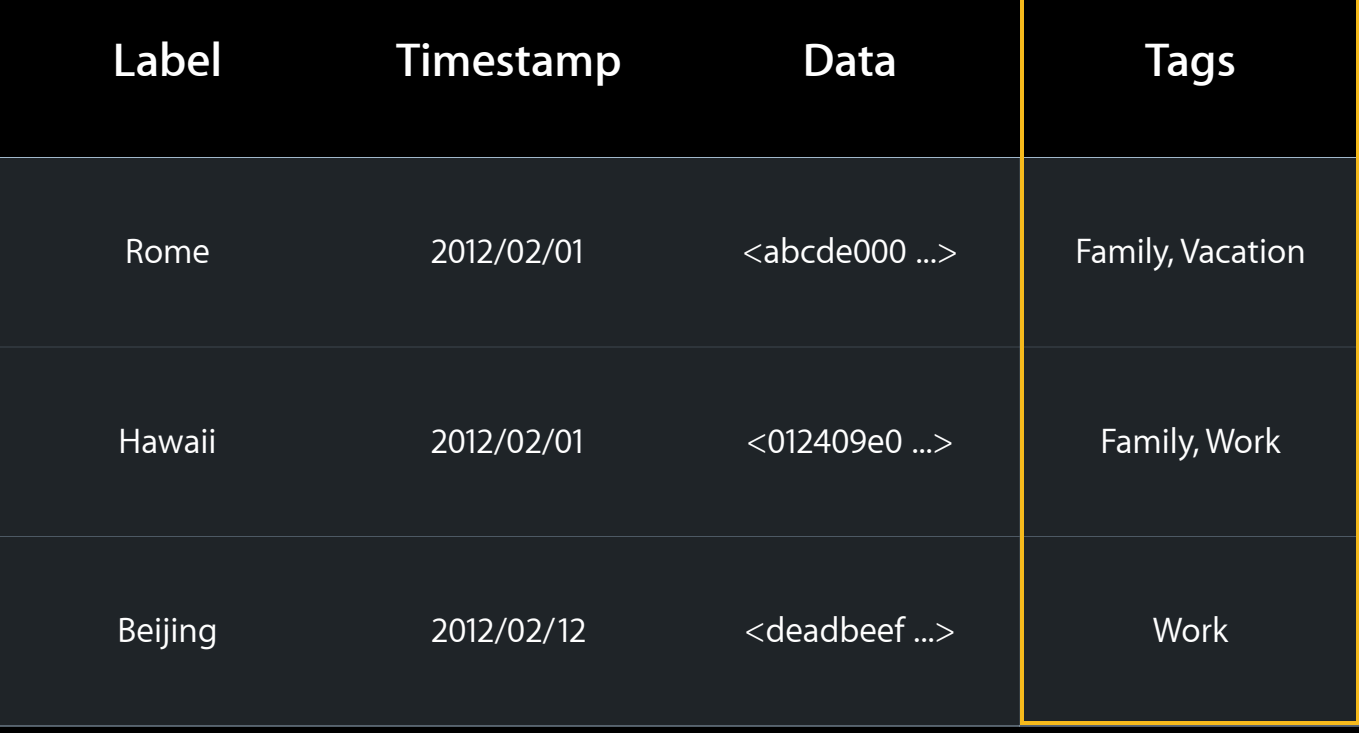

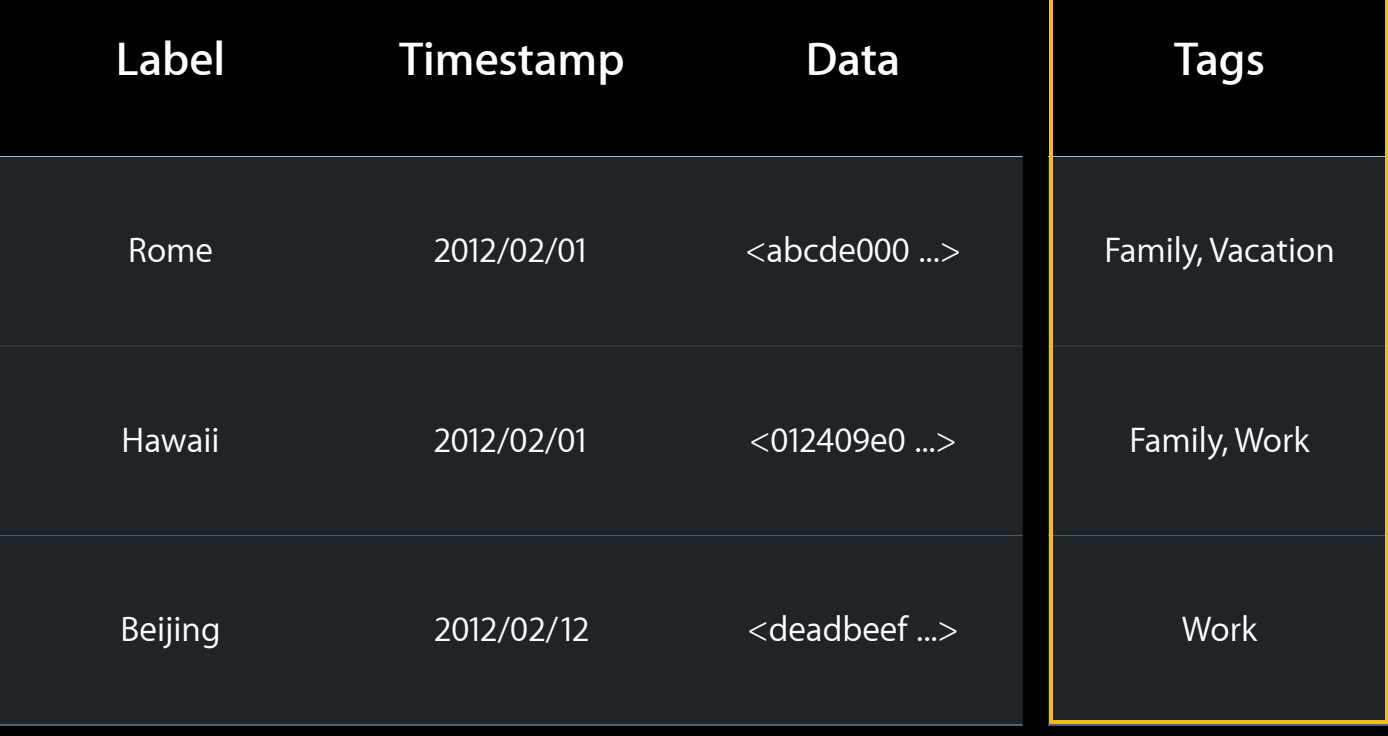

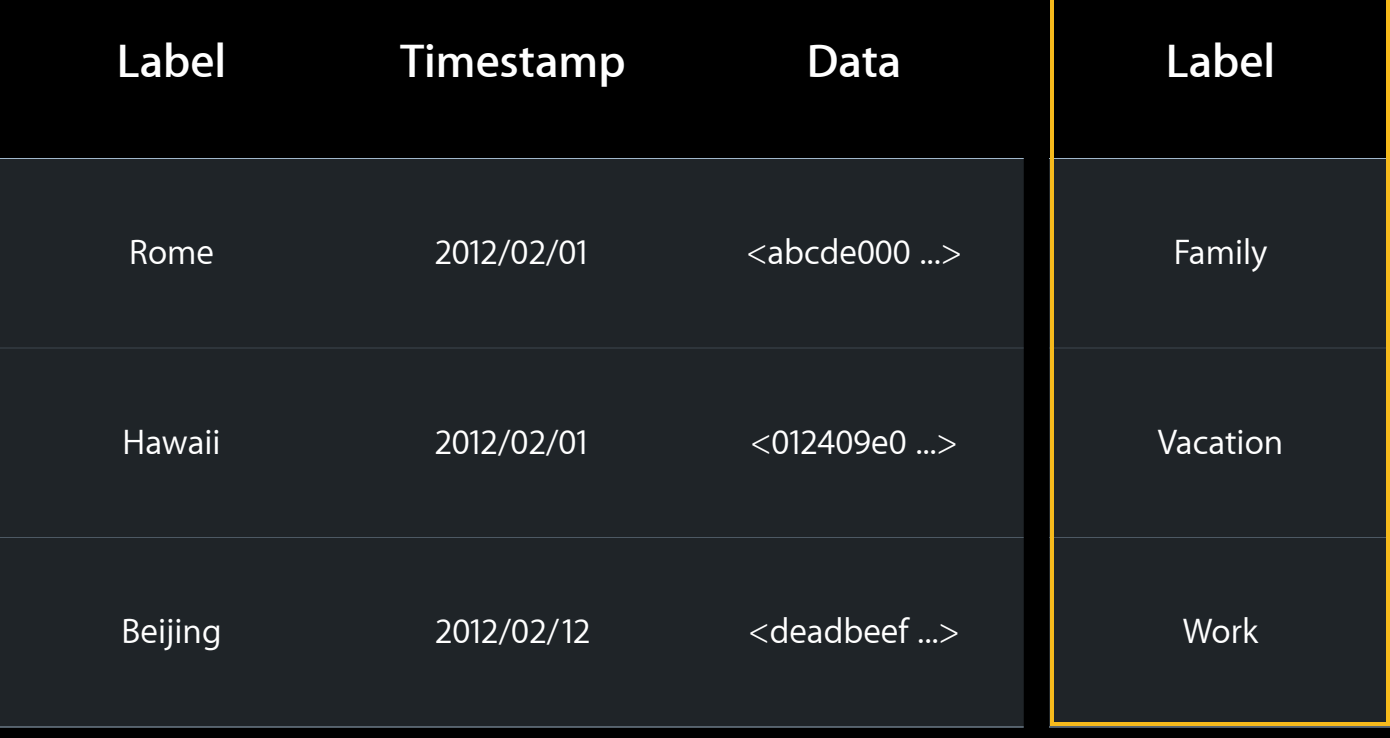

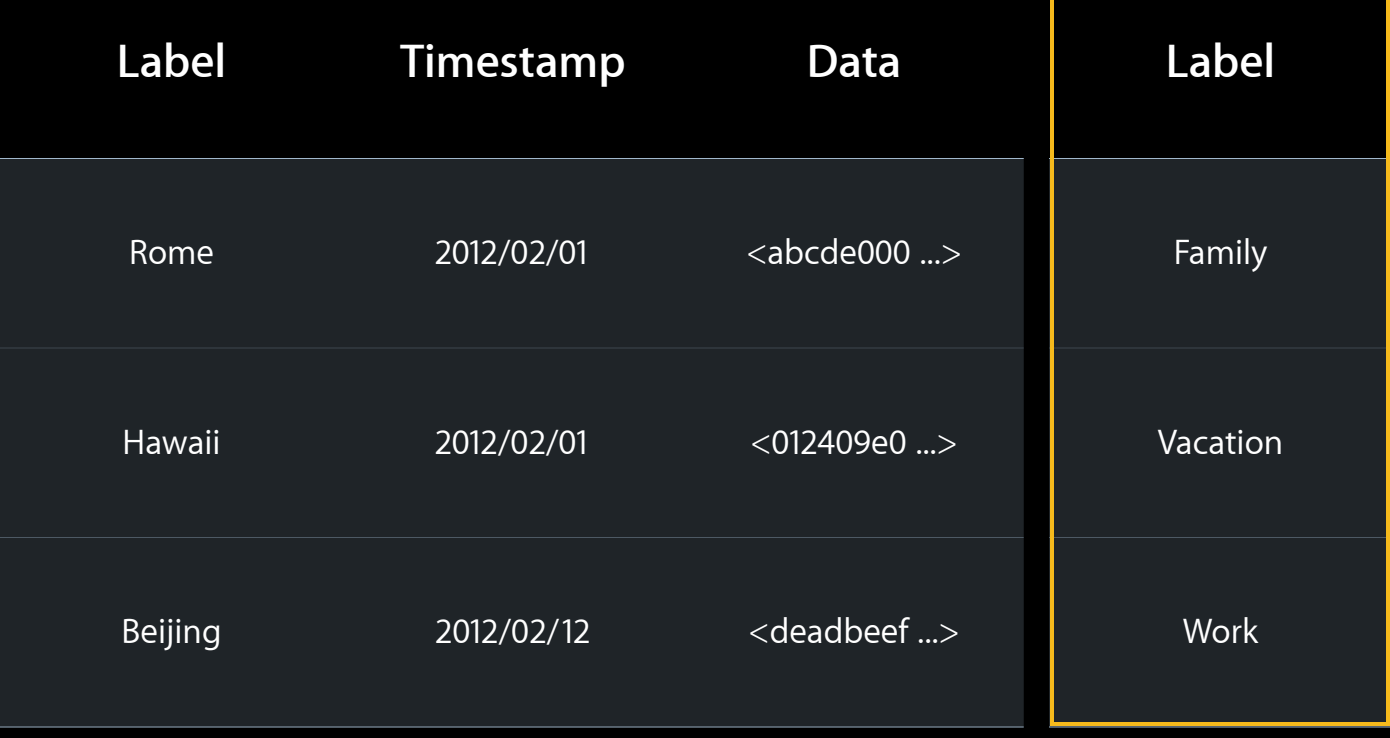

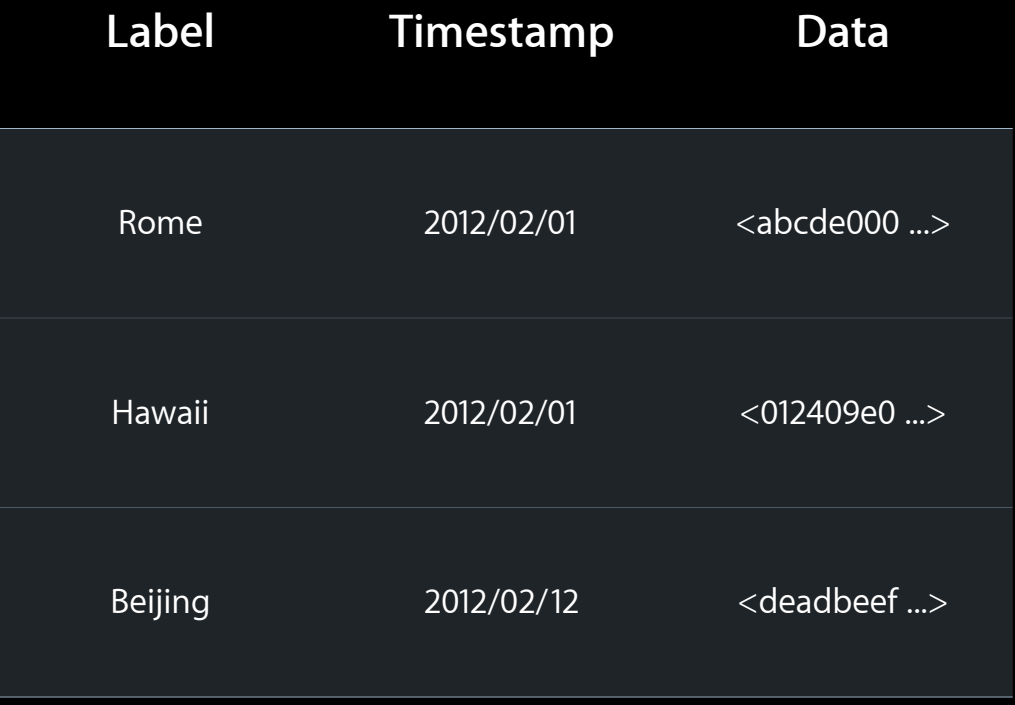

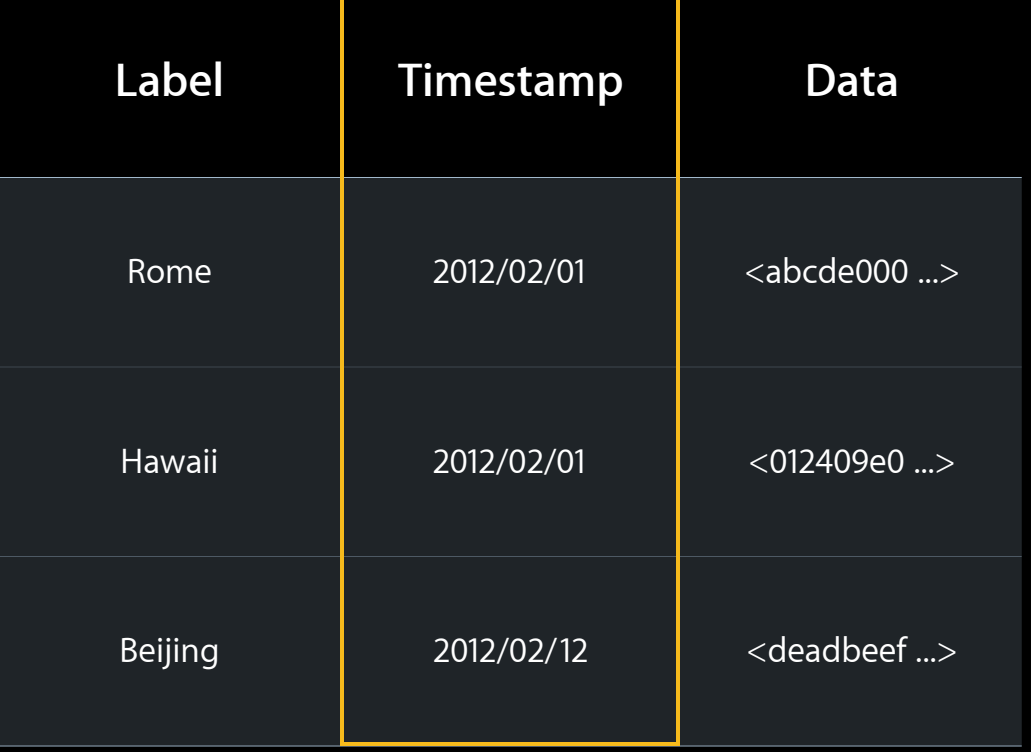

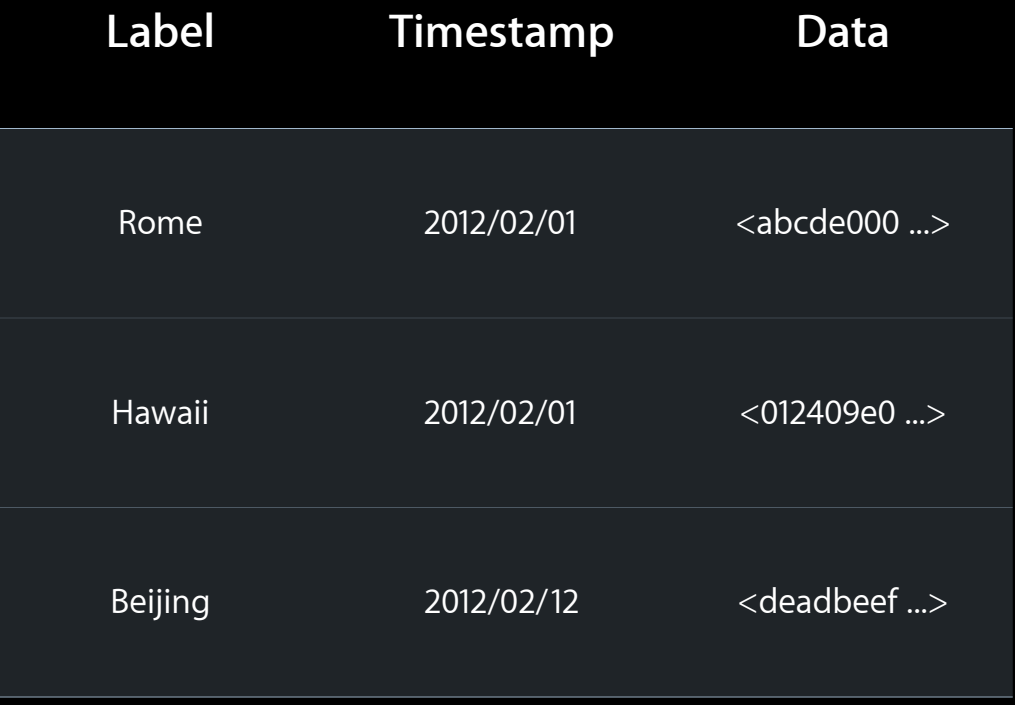

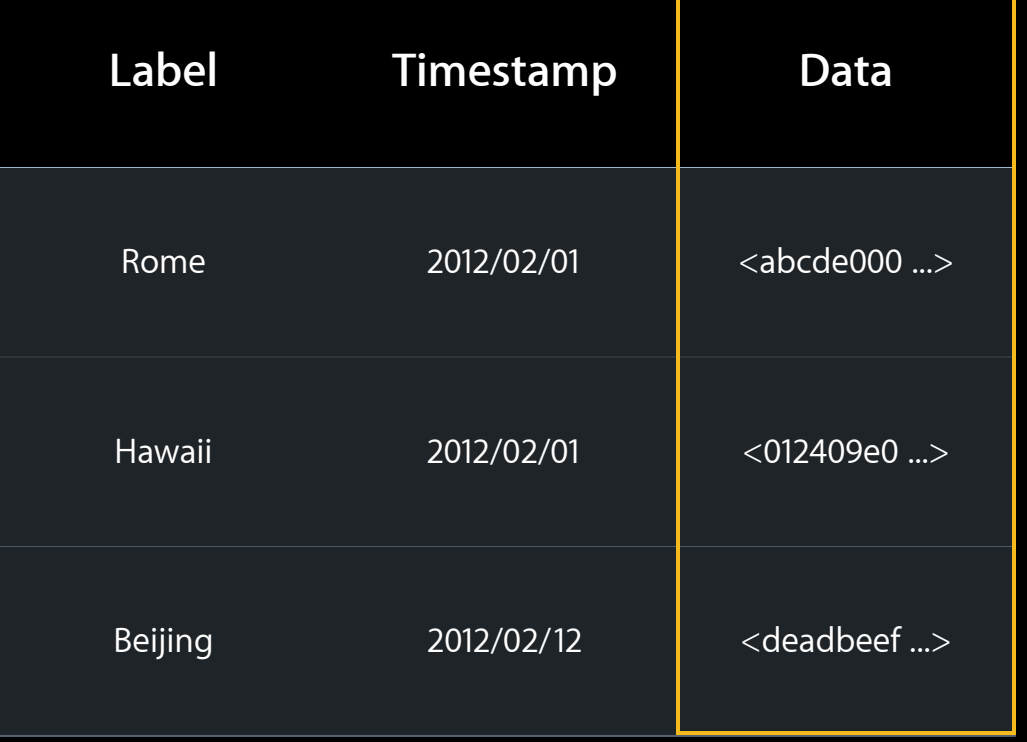

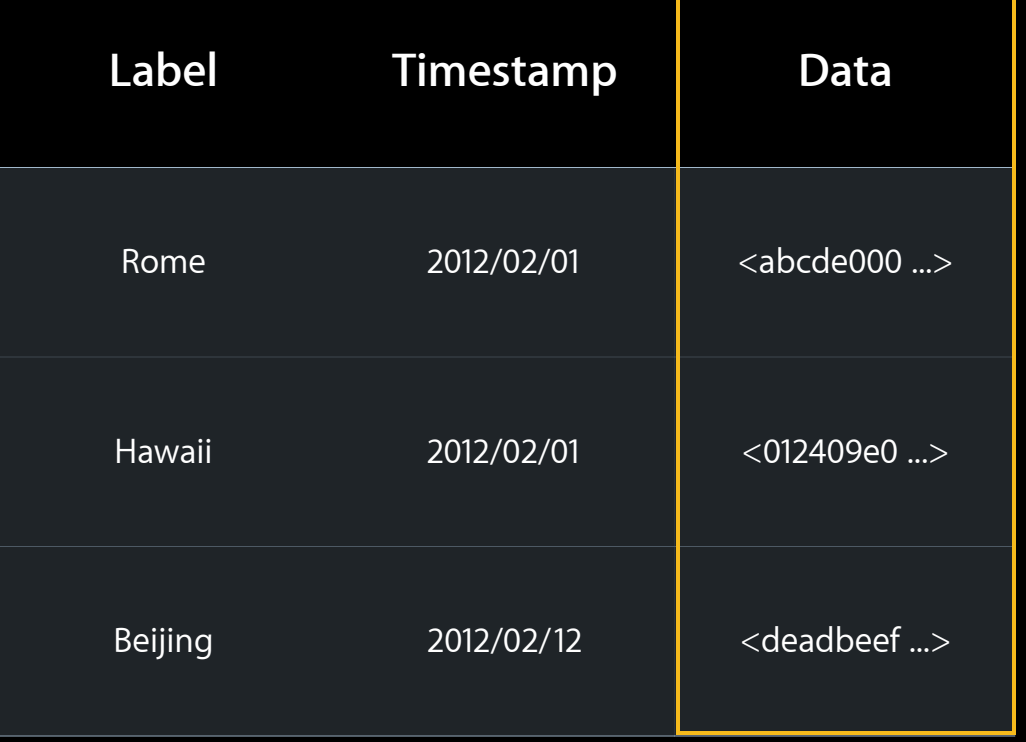

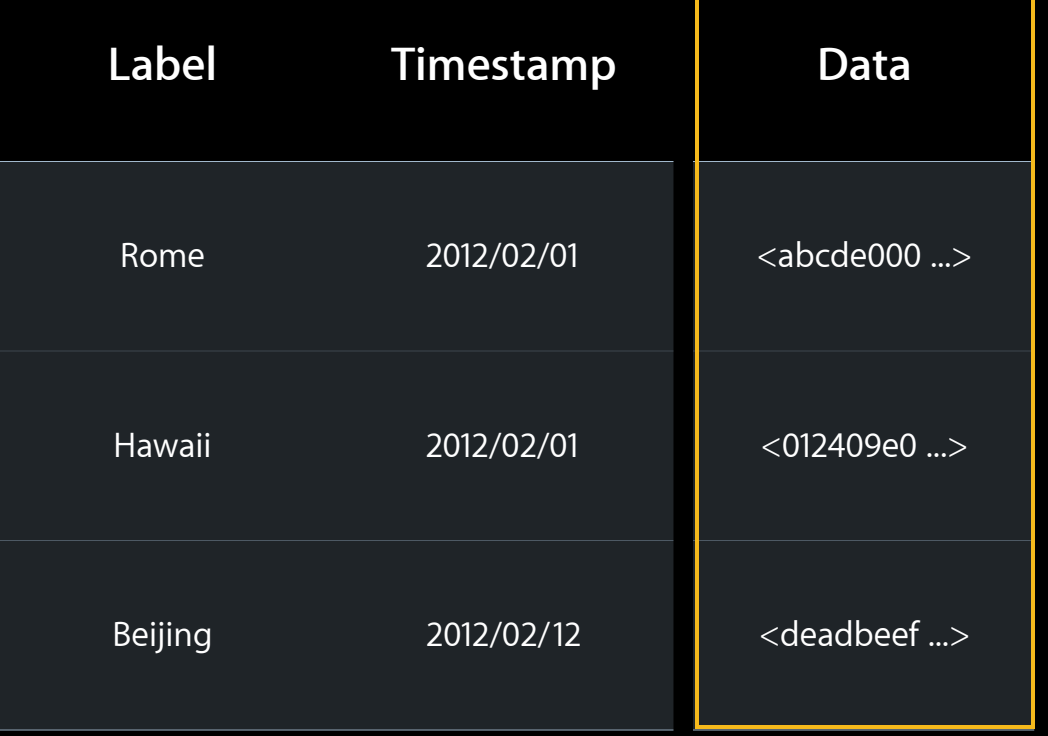

### **External Data References**

- Move data out of store into co-located file
- Best stored on dedicated objects
- Refresh object after initial save

### **Schema Version 2 Breakdown**

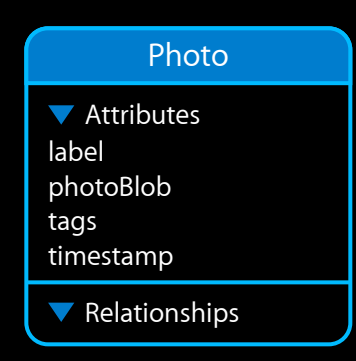

### **Schema Version 2 Breakdown**

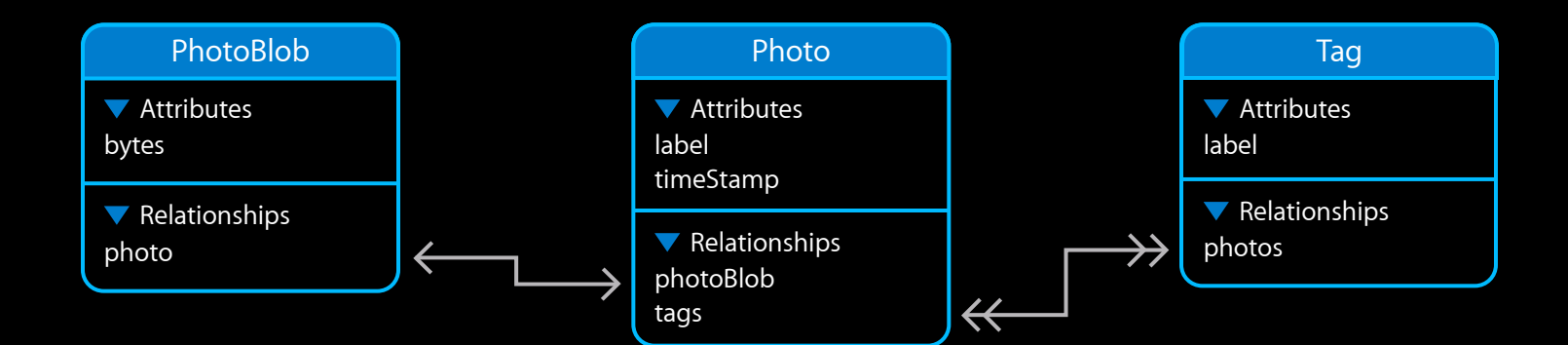

## *Demo* **Getting closer**

### **Reduce number of joins Denormalization**

- Minimize repeated transforms
- Minimize relationship fault firing
	- Store relationship meta-information on source
		- Existence
		- Count
		- Aggregate values

### **Minimize relationship fault firing**

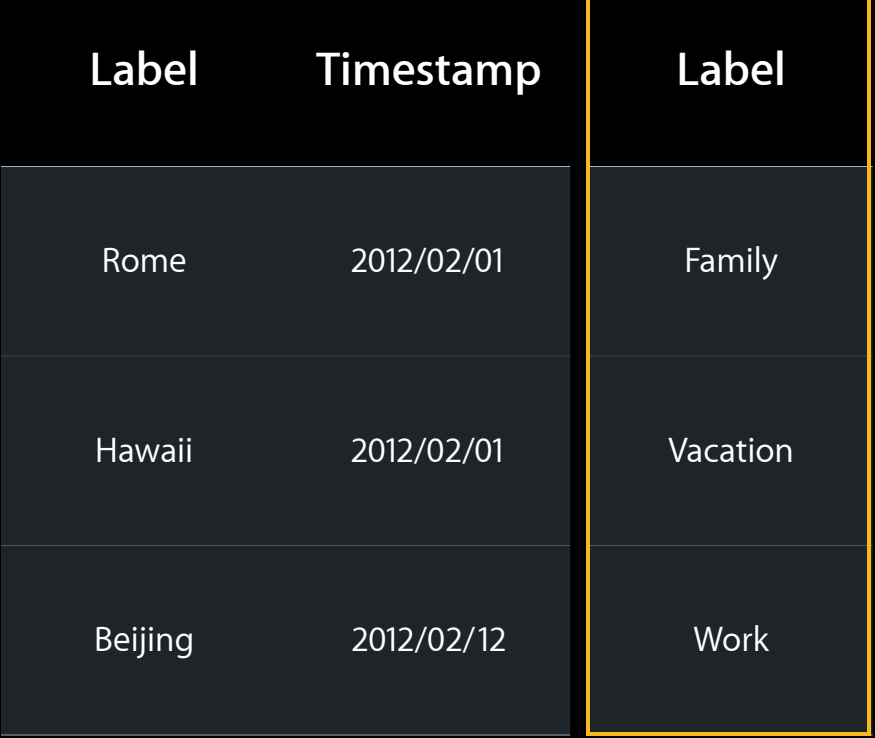

## **Normalization Minimize relationship fault firing**

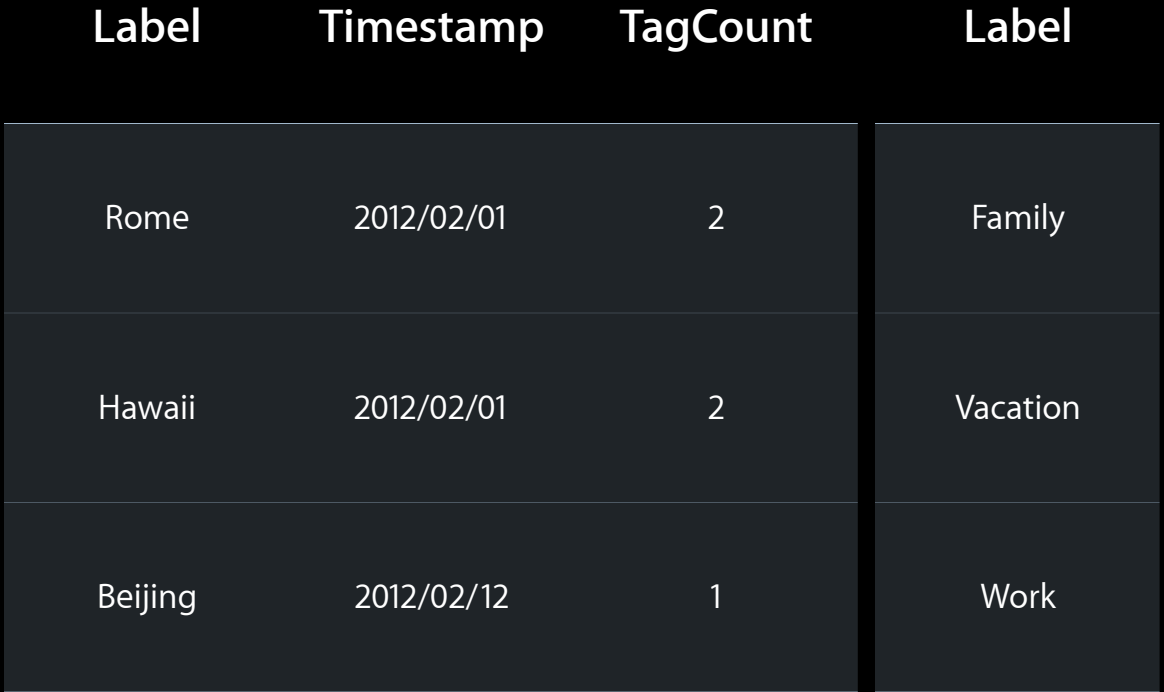
# **Denormalization**

#### **Minimize repeated transforms**

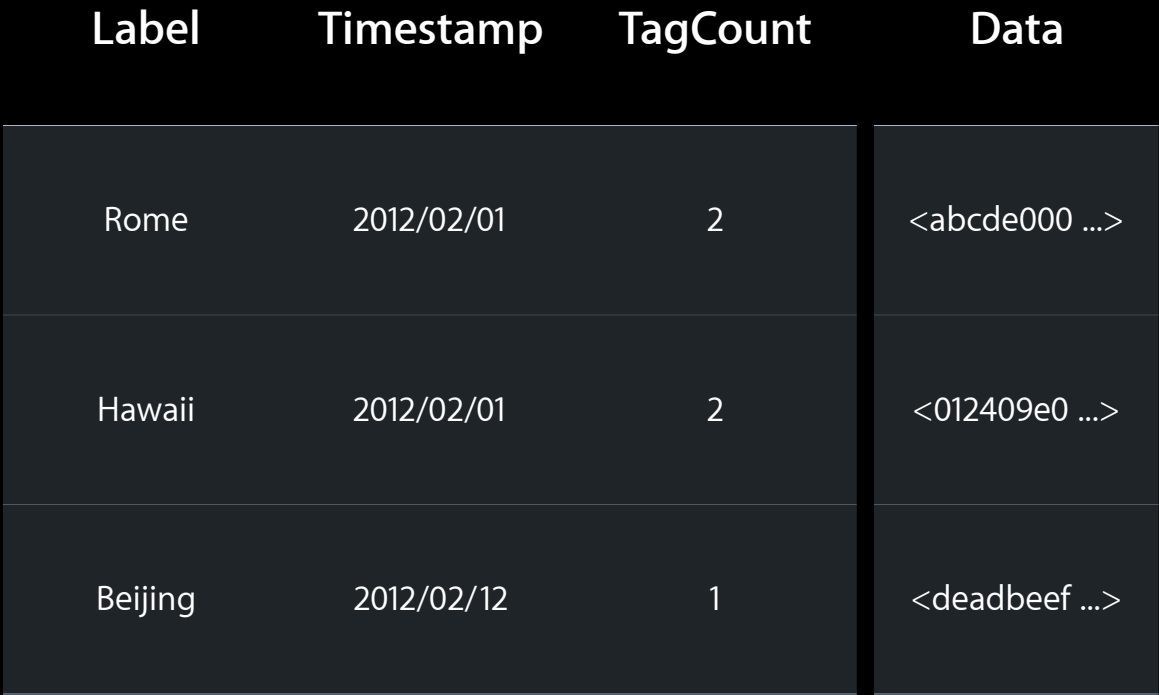

# **Denormalization**

**Minimize repeated transforms**

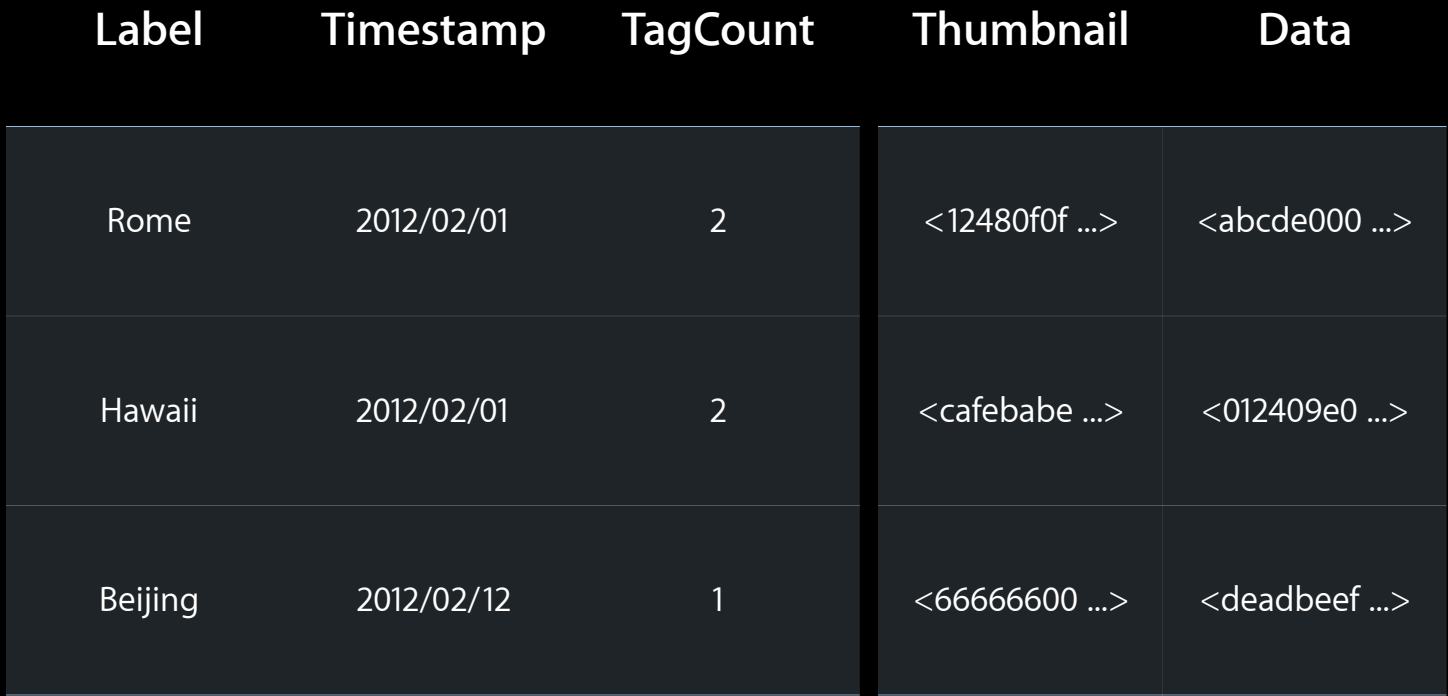

#### **Canonicalization Minimize relationship fault firing**

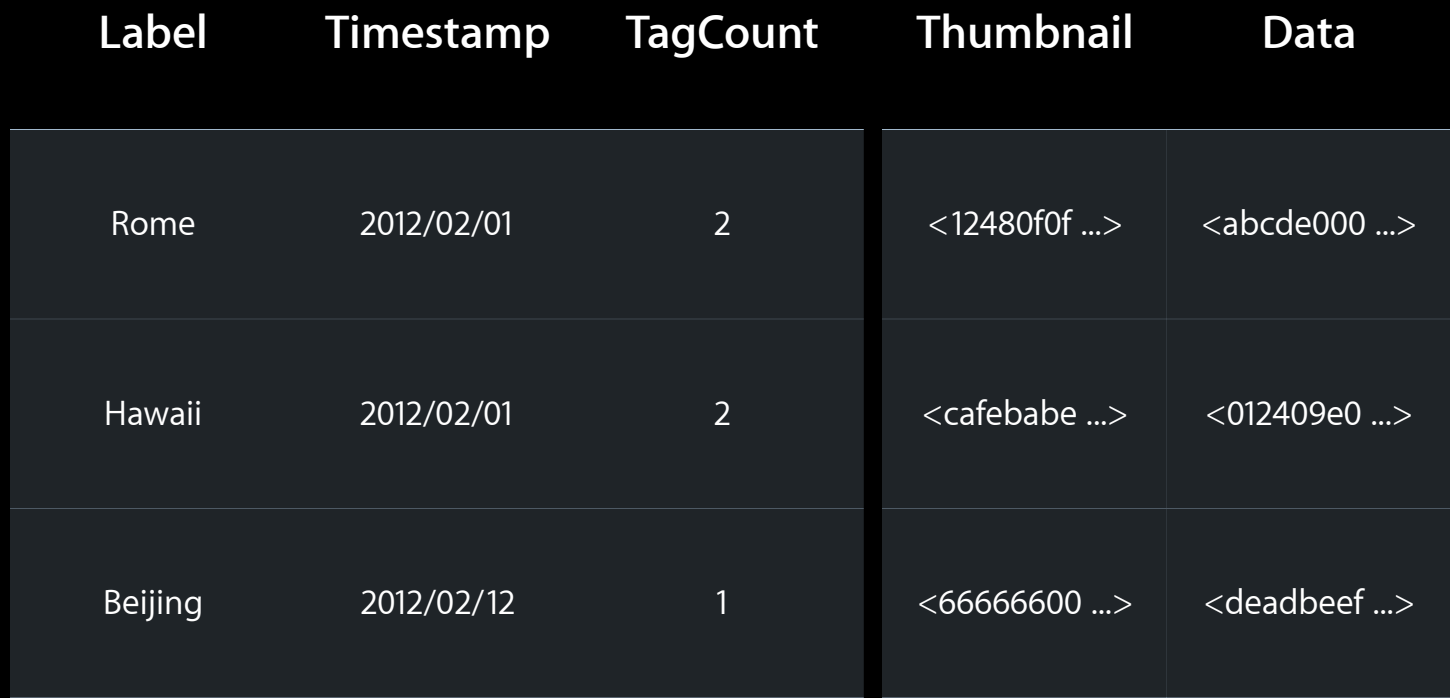

#### **Canonicalization Minimize relationship fault firing**

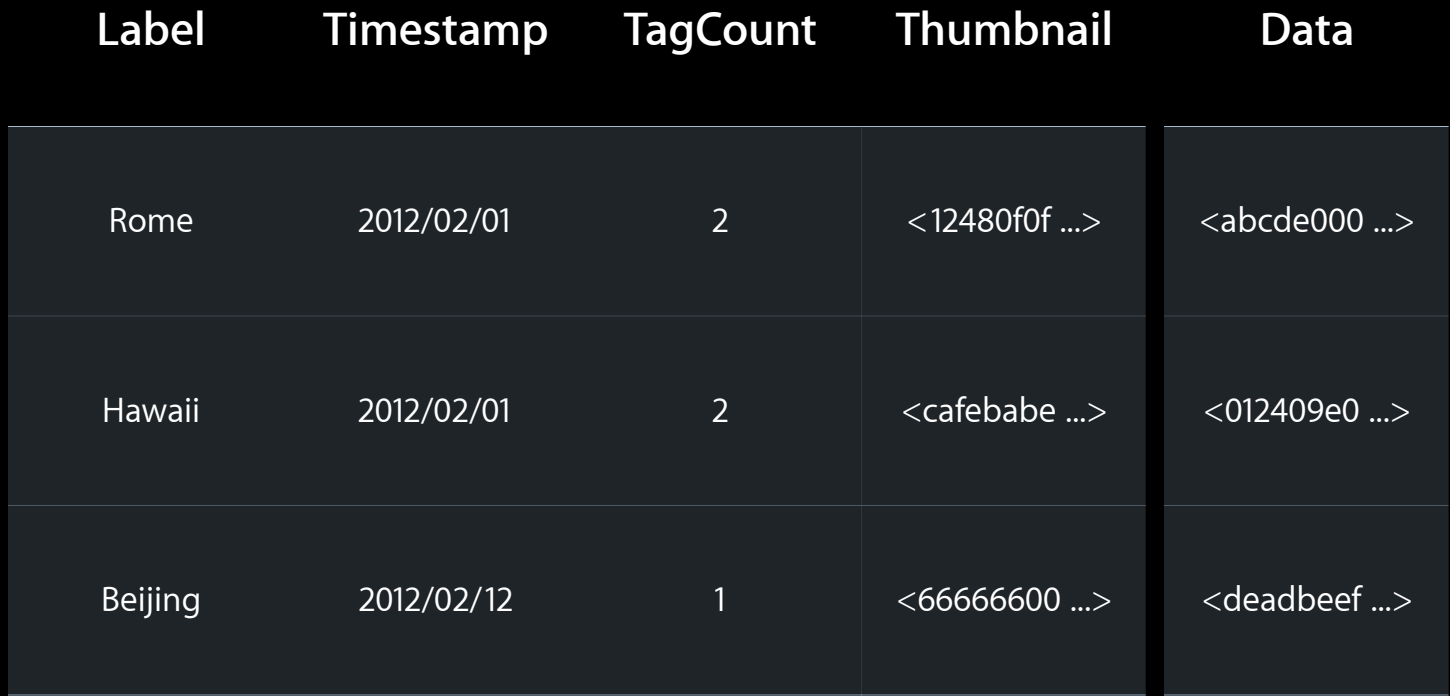

# **Search Optimization**

#### **Before You Start the Fetch**

- Initial view empty
- Search as you type vs on completion

#### **Strategies for making searches faster Searching**

- String canonicalization
- Fetch tokens
- Canonical objects

#### **Canonicalization Minimize CPU cycles**

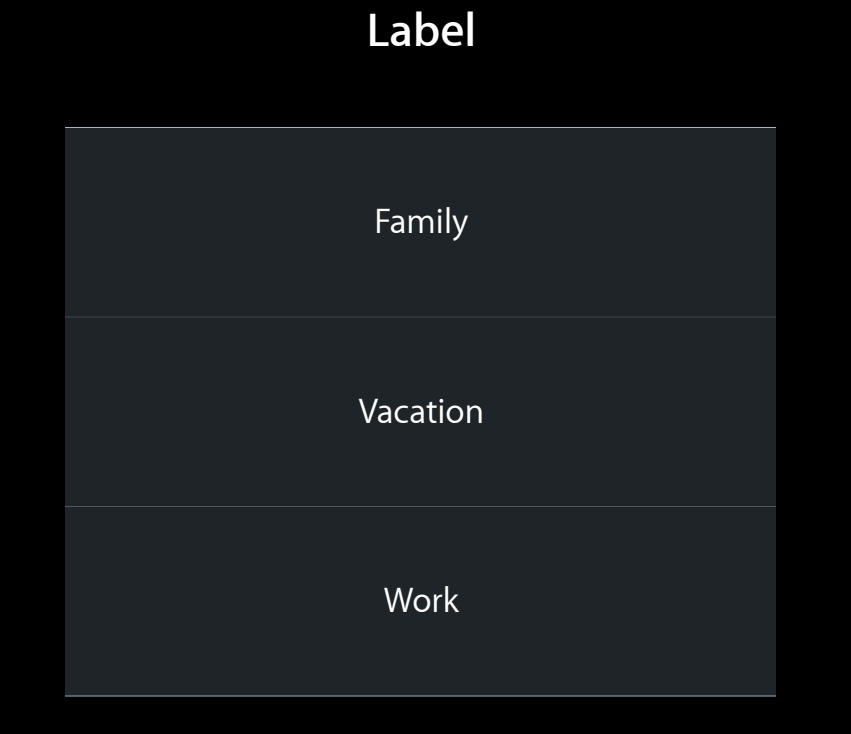

#### **Canonicalization Minimize CPU cycles**

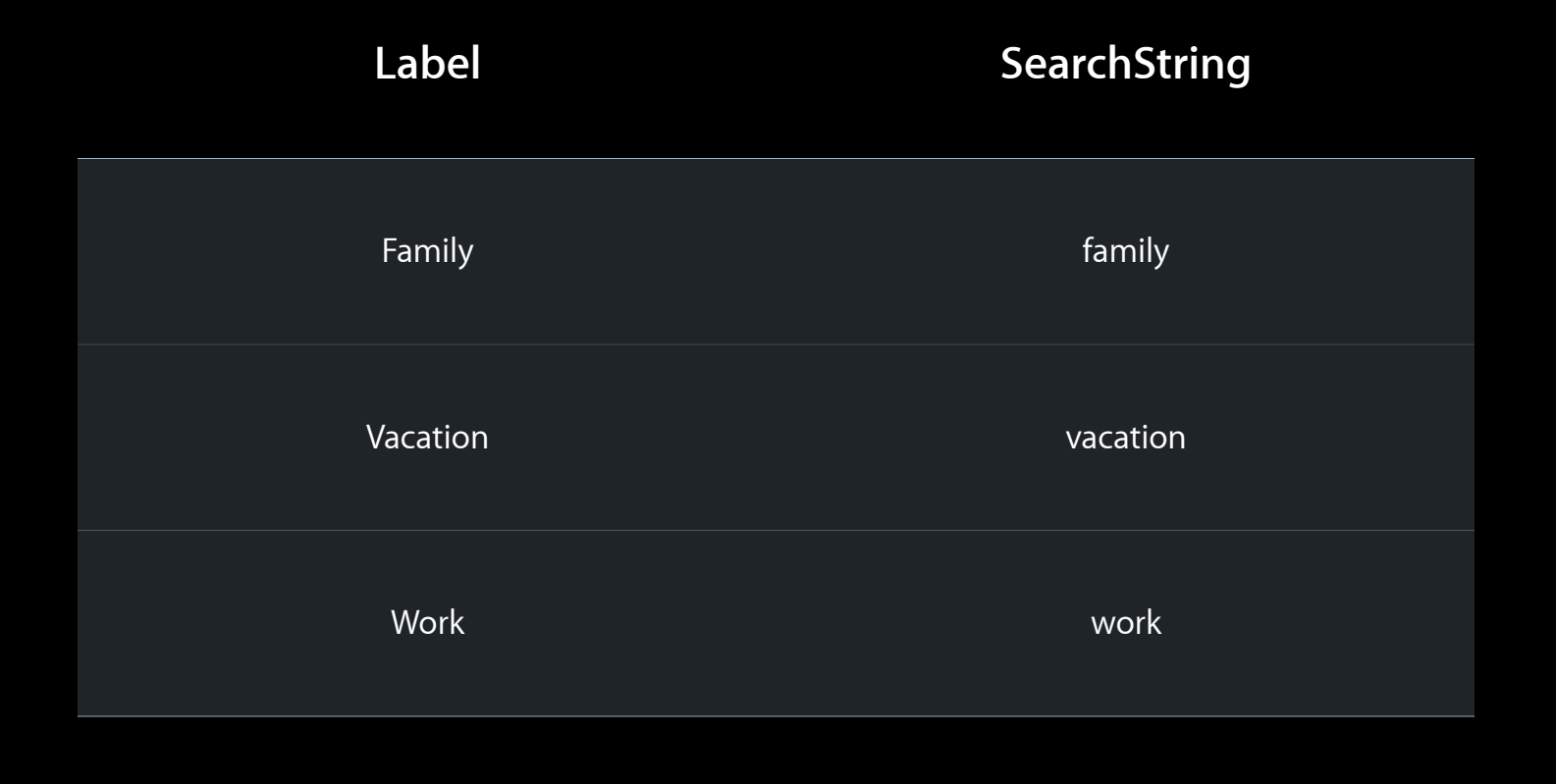

#### **Regex is not your user's friend Playing with Strings**

- Case and diacritic insensitivity
- beginswith vs contains
- Avoidance of wildcards

label LIKE[cd] "Red\*"

searchString BEGINSWITH[n] "red"

label MATCHES[cd] ".\*Red.\*"

searchString CONTAINS "red"

label MATCHES[cd] ".\*Red.blue.\*"

searchString MATCHES[n] ".\*red.blue.\*"

#### **Order matters Optimizing Your Predicate**

- No query optimizer in SQLite
- Eliminate largest groups first
- Group size vs comparison speed
- Put heaviest operations last

searchString CONTAINS "red" OR timestamp BETWEEN (X, Y)

timestamp BETWEEN (X, Y) OR searchString CONTAINS "red"

ANY tag.searchString  $==$  "rome" AND label  $==$  "rome"

ANY tag IN FETCH(%@, %@, NO) AND label == "red"

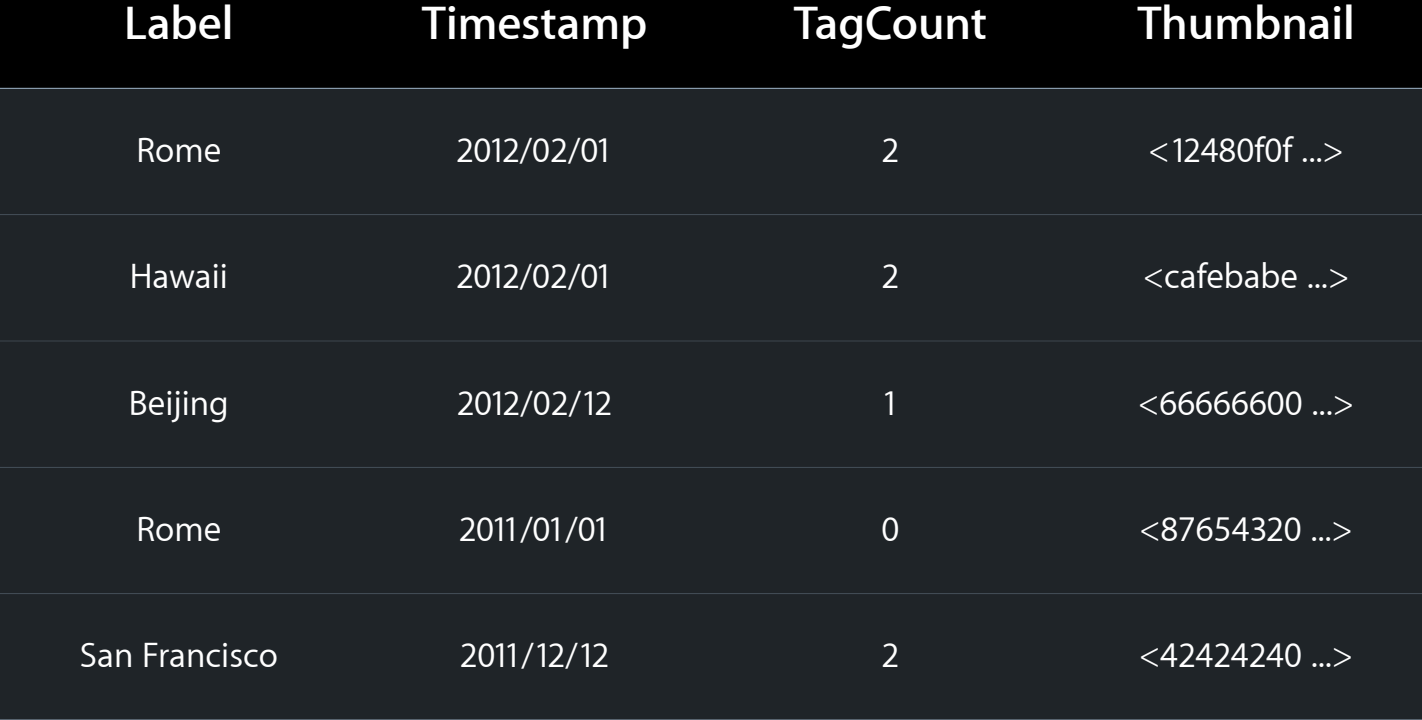

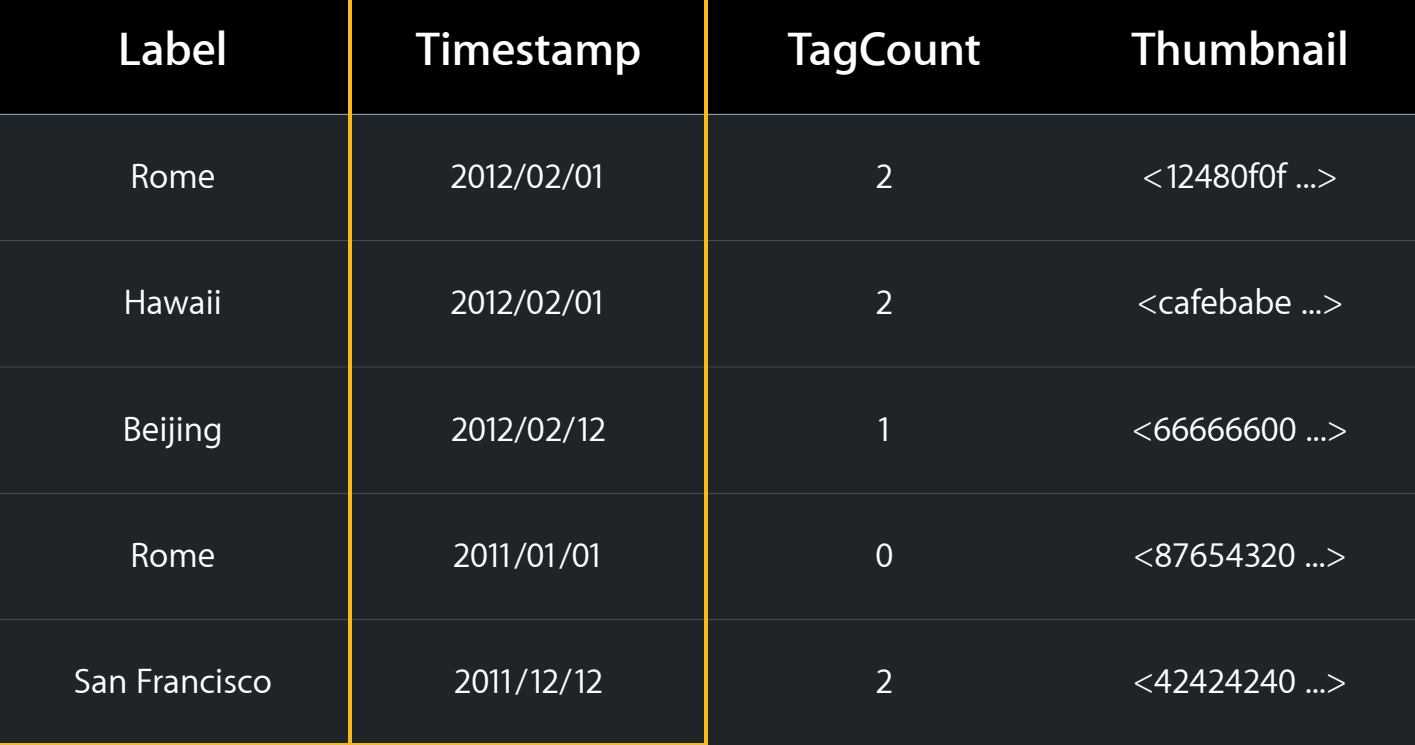

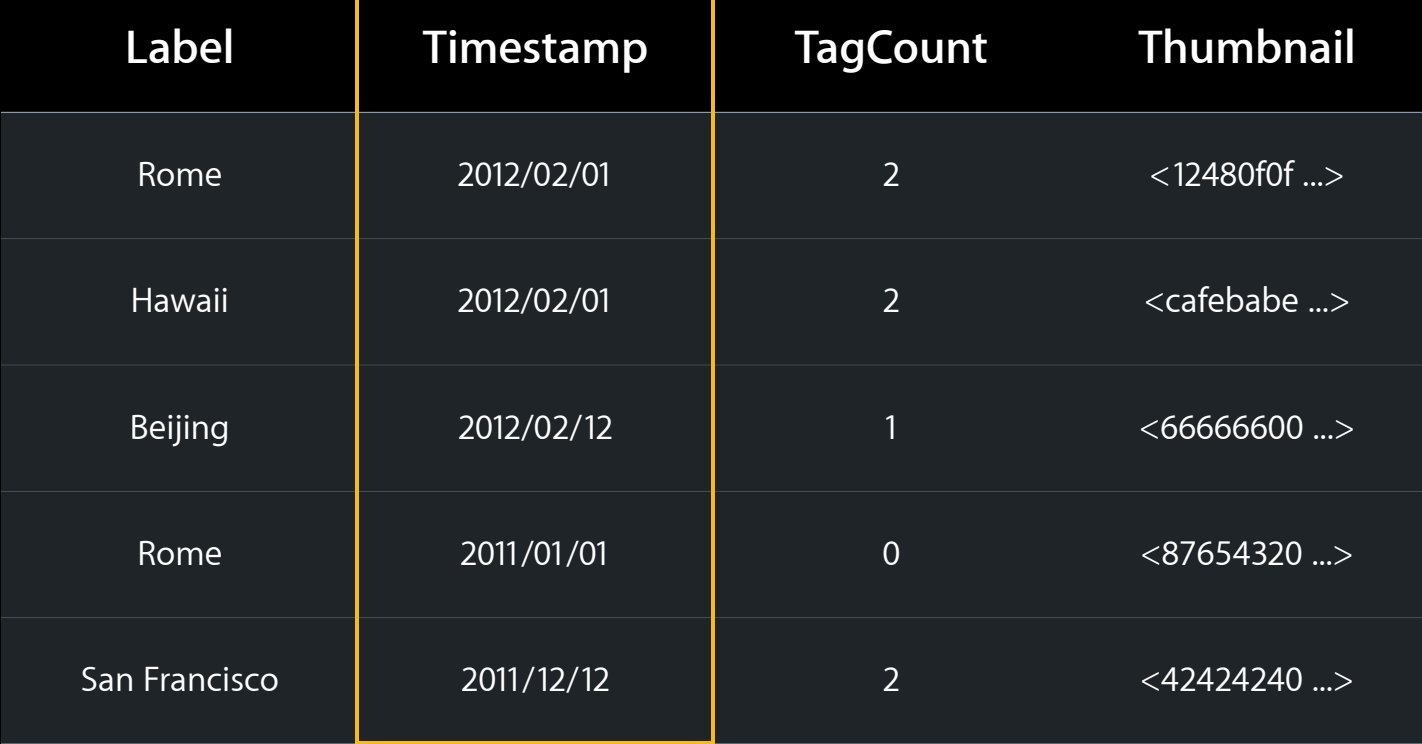

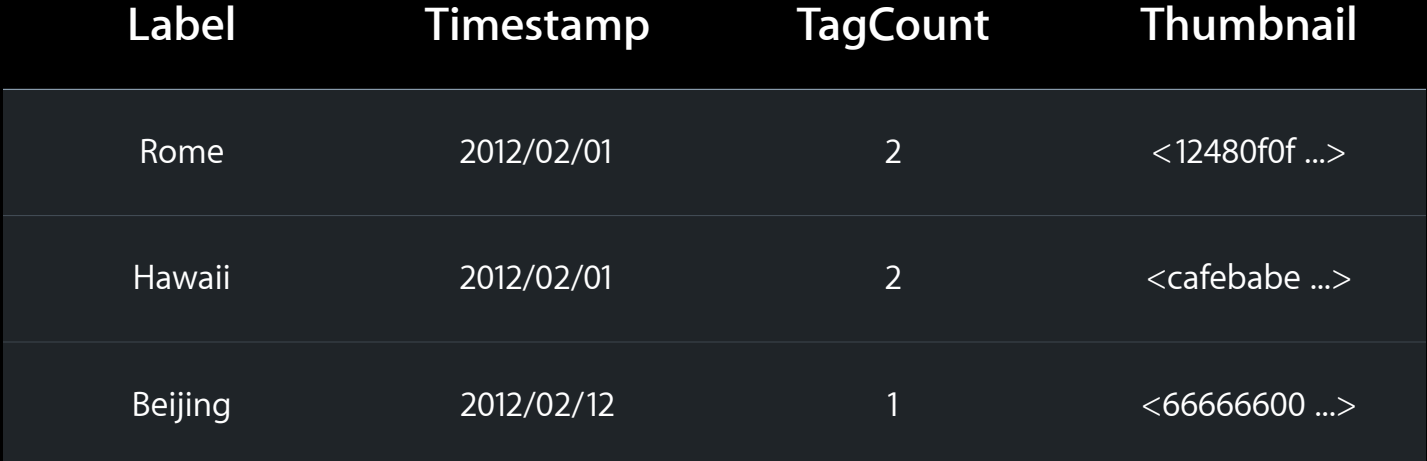

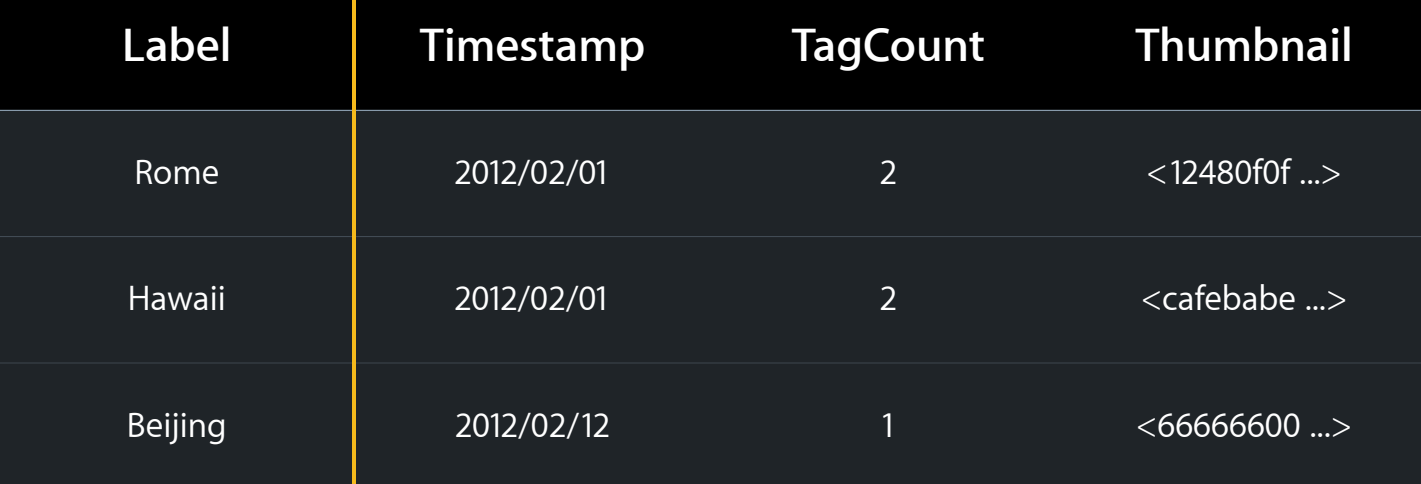

#### **Schema Version 3**

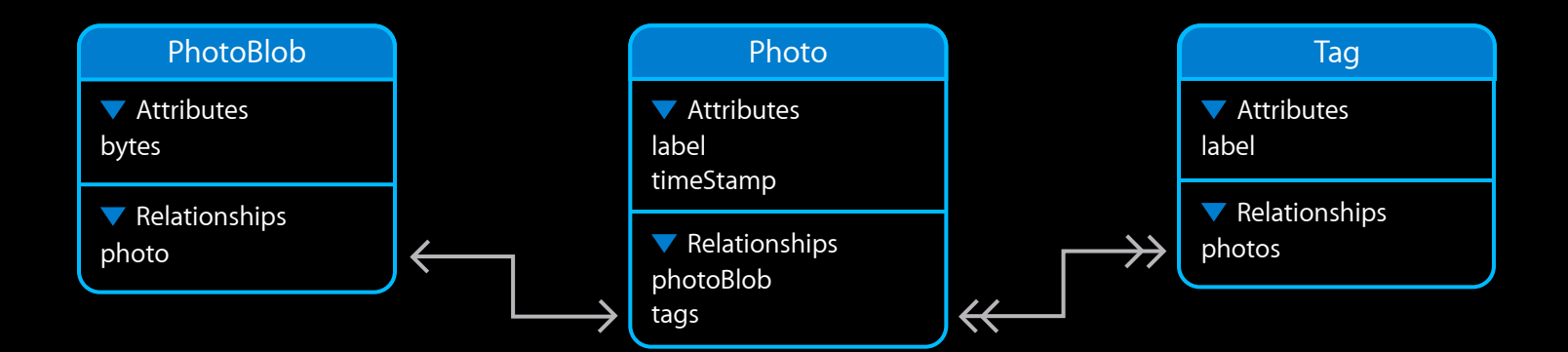

#### **Schema Version 3**

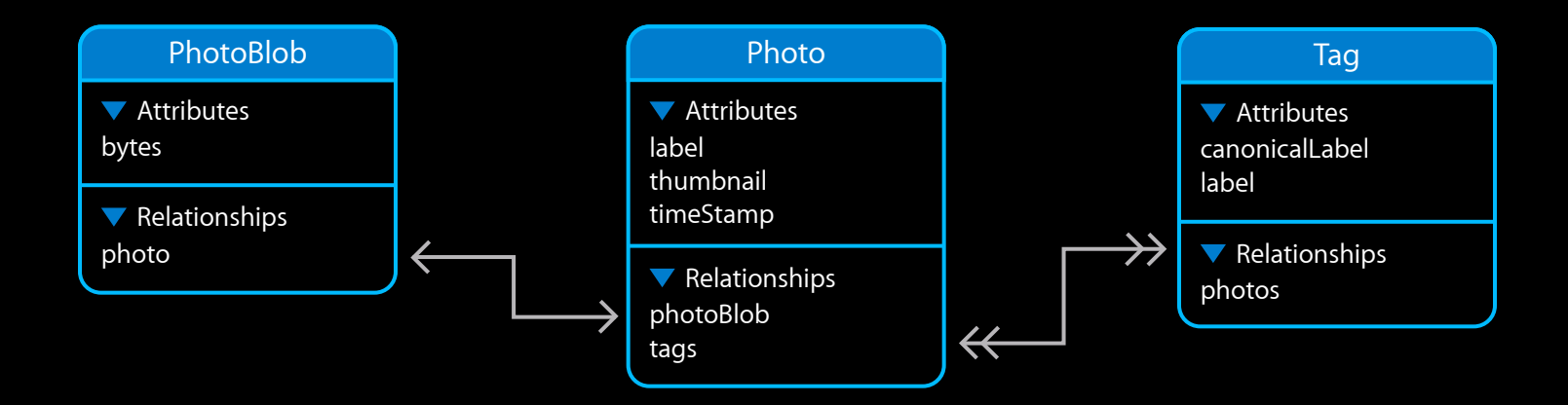

#### *Demo* **Much better**

#### **Get rid of no-longer-interesting data Cleaning Up**

- Autorelease pools
- -[NSManagedObjectContext refreshObject: mo mergeChanges: [mo hasChanges]]
- -[NSManagedObjectContext reset]

#### **Today's Roadmap**

- Concurrency
- Nested Contexts
- Performance
- Schema Design
- Search Optimization

#### **http://bugreport.apple.com**

- We don't know unless you tell us
- Bugs fixed faster with
	- Steps to reproduce
	- Sample project
- Also use for
	- Feature requests
	- Enhancement requests
	- Performance issues
	- Documentation requests

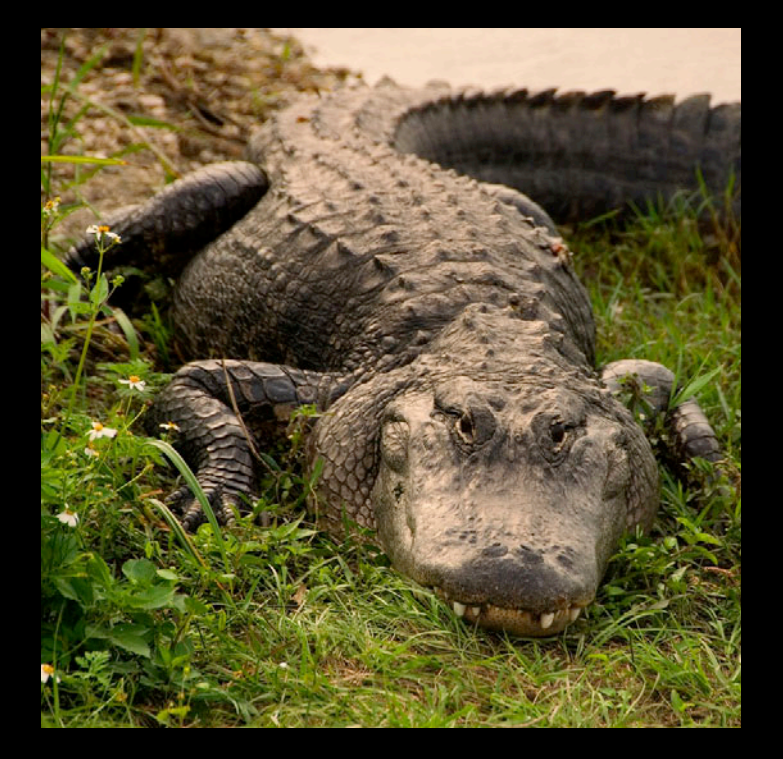

#### **More Information**

**Michael Jurewitz**

Technology Evangelist jury@apple.com

**Cocoa Feedback** cocoa-feedback@apple.com

#### **Core Data Documentation**

Programming Guides, Examples, Tutorials http://developer.apple.com/

#### **Apple Developer Forums**

http://devforums.apple.com

#### **Related Sessions**

**Using iCloud with Core Data** Mission Core and Core Data Mission Core and Core and Core and Core and Core and Core  $\frac{Mission}{Wednes}$ 

Wednesday 4:30PM

#### **Labs**

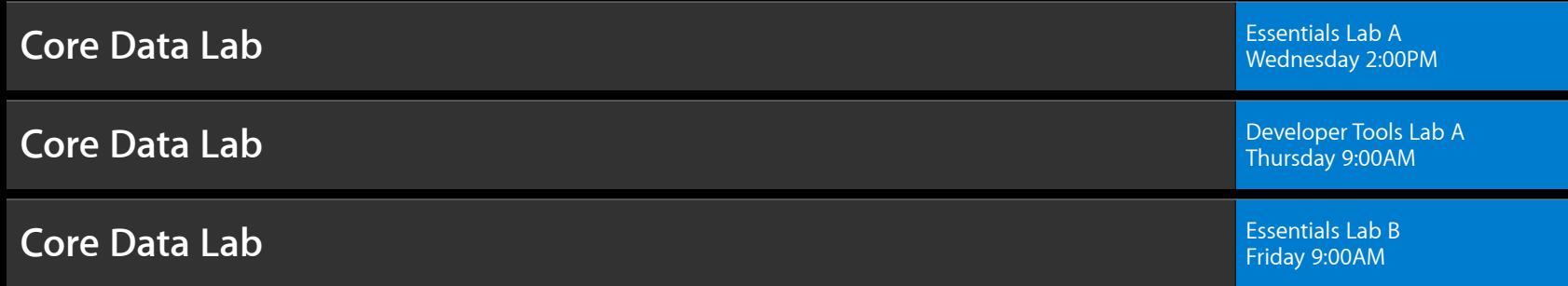

# **É WWDC2012**
The last 3 slides after the logo are intentionally left blank for all presentations.

The last 3 slides after the logo are intentionally left blank for all presentations.

The last 3 slides after the logo are intentionally left blank for all presentations.